### **Wstęp**

Dziękujemy za użycie przetwornicy częstotliwości serii D12. Przemiennik częstotliwości serii D12, niezależnie opracowany przez naszą firmę, jest uniwersalnym sterowaniem wektorowym, który posiada wysoką jakość, wiele funkcji i niski poziom szumów.

Niniejsza instrukcja obsługi zawiera wprowadzenie wymiarów przetwornicy częstotliwości, ustawienie parametrów funkcji dla przetwornicy częstotliwości serii D12. Przeczytaj uważnie tę instrukcję przed użyciem .

Ten podręcznik jest akcesorium wraz z maszyną. Proszę zachować go odpowiednio do wykorzystania w przyszłości do naprawy i konserwacji.

## **Tabliczka znamionowa**

### Anhui Zhongtuo Electric Co., Ltd

Model: D12-S2-0R7

Max Appli Motor: 0.75 KW

Input: AC 1PH 220V 50/60Hz 8.2A

Output: AC 3PH 0-220V 0-999.9Hz 4A

Operating Temperature : -10~50℃

IP Protection : IP20

 $S/N$ :

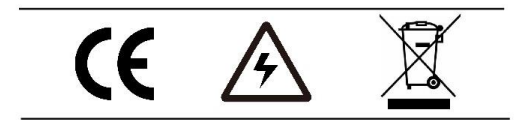

Tel: 0086 180 5612 0995 Add: No.265 Suixi Road, Huaibei City, Anhui, China Web: www.zoto-electric.com

## **MODEL**

Wejście jednofazowe 220V, wyjście trójfazowe 220V

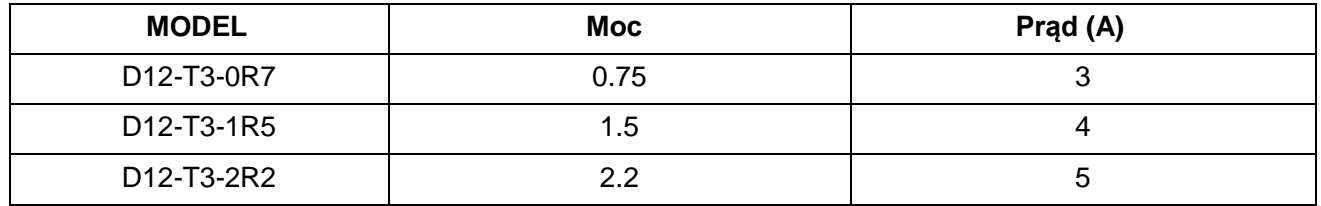

Wejście trójfazowe 380V, wyjście trójfazowe 380V

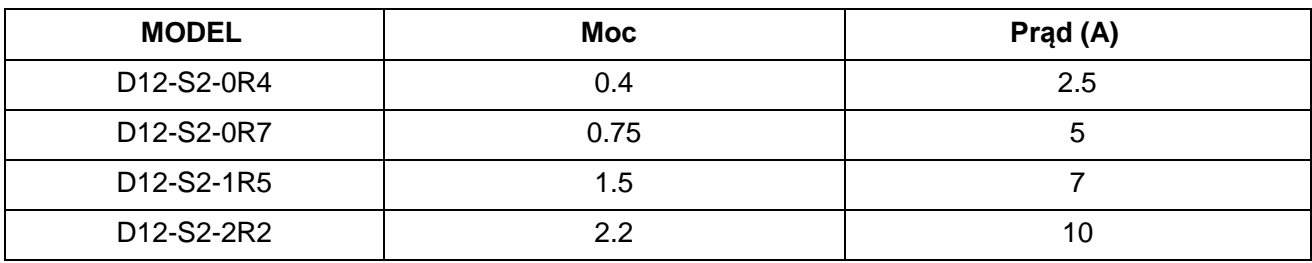

# **Wymiary**

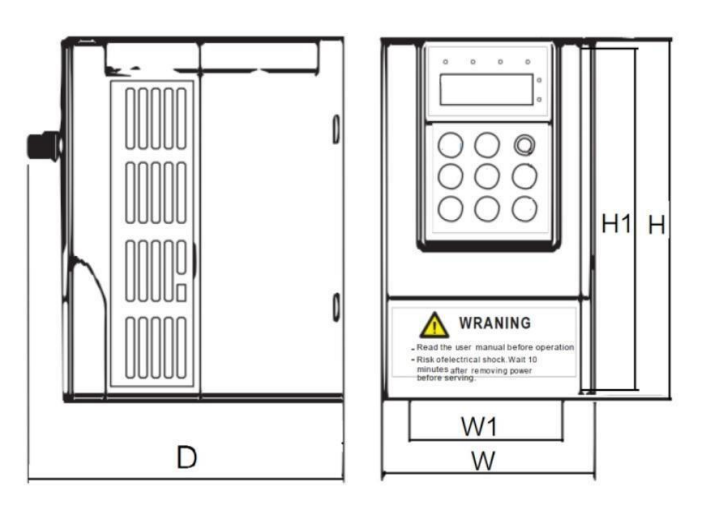

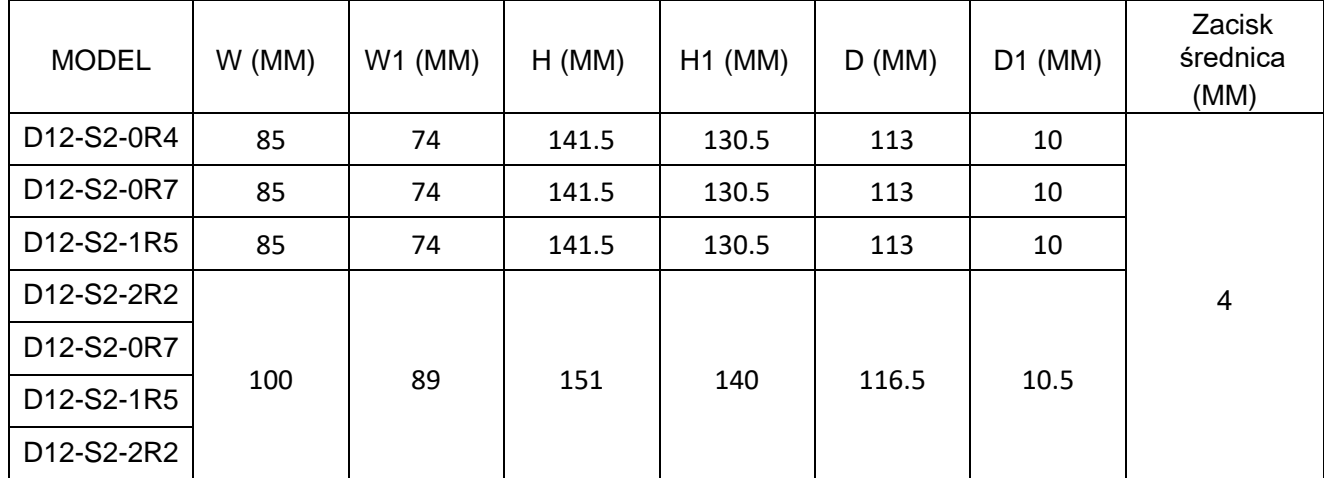

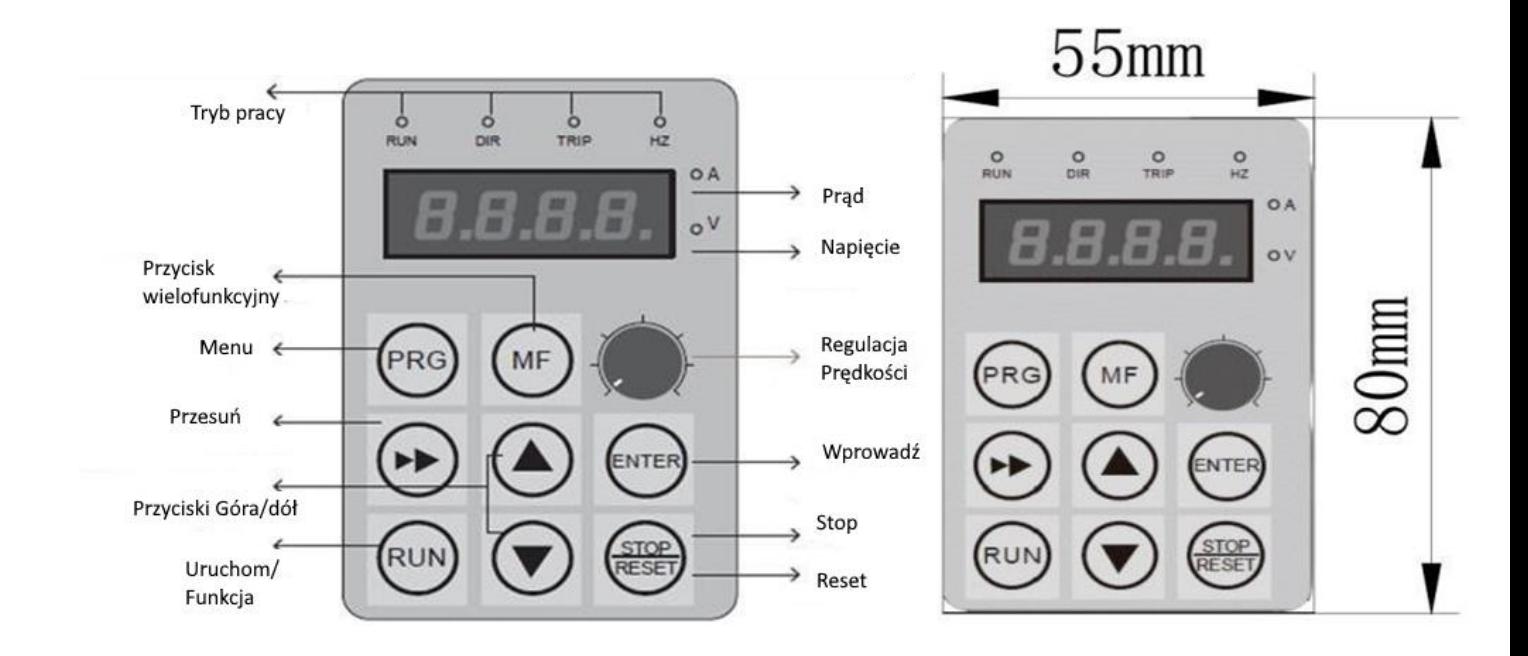

# **Opis panelu sterującego**

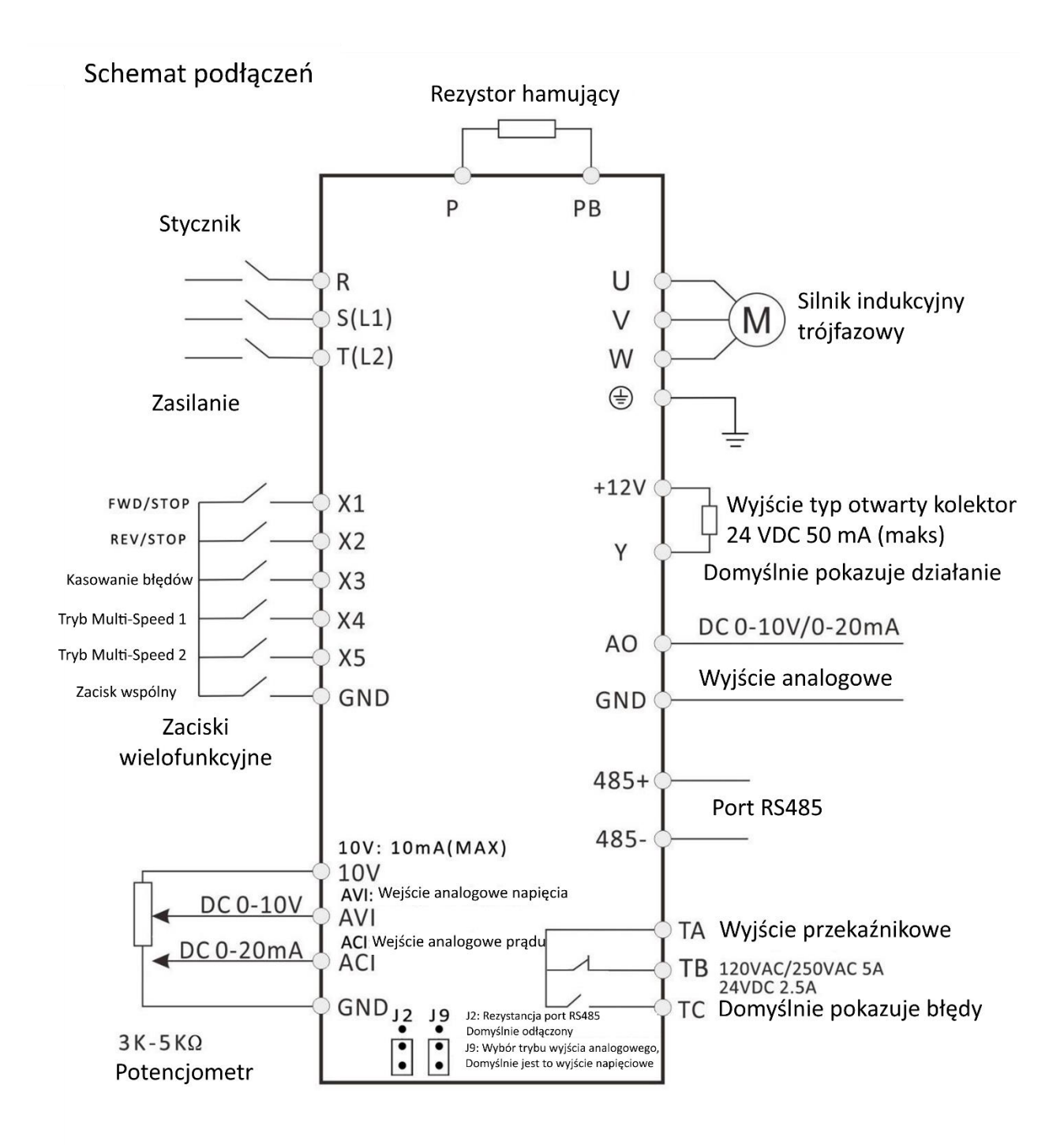

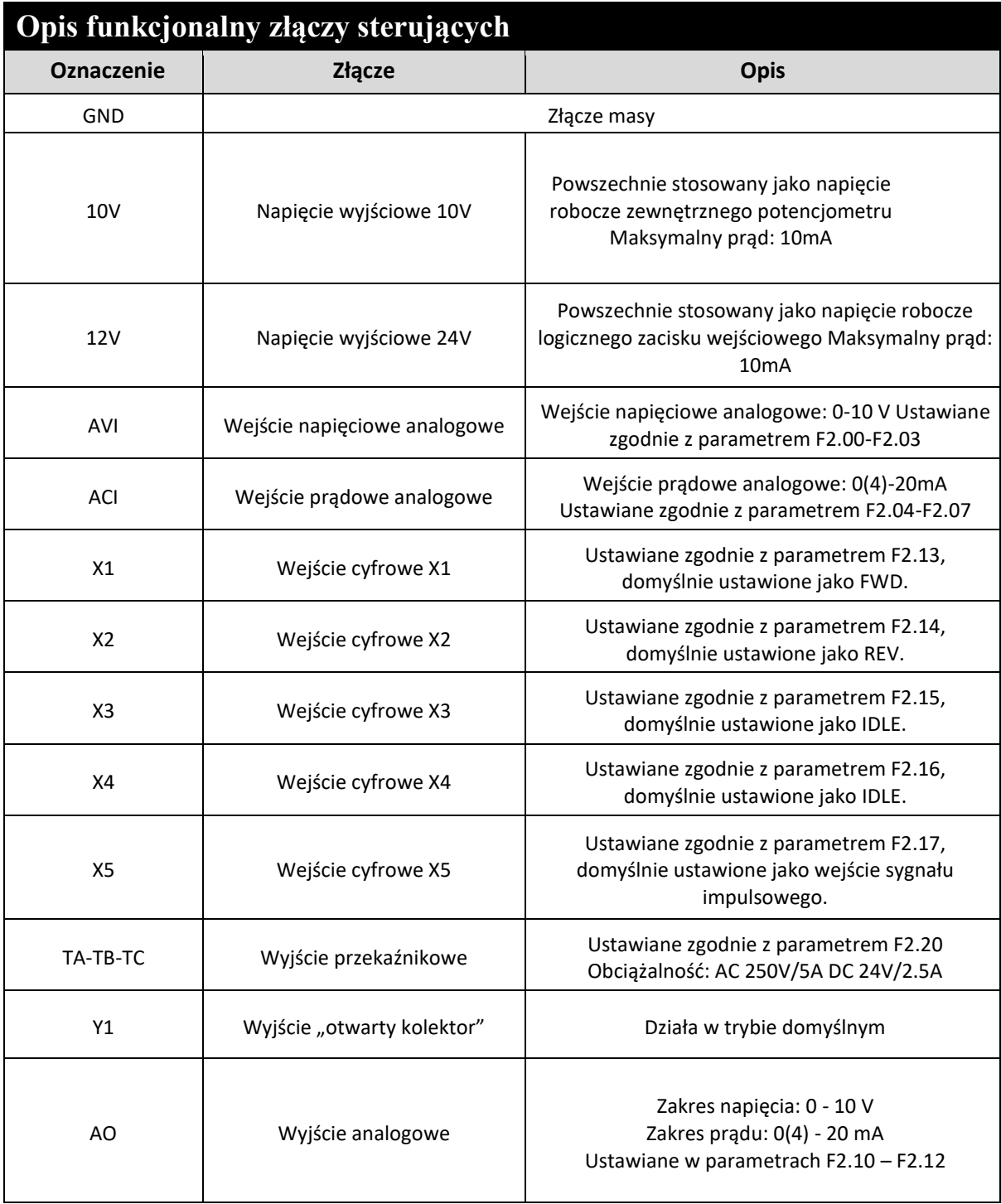

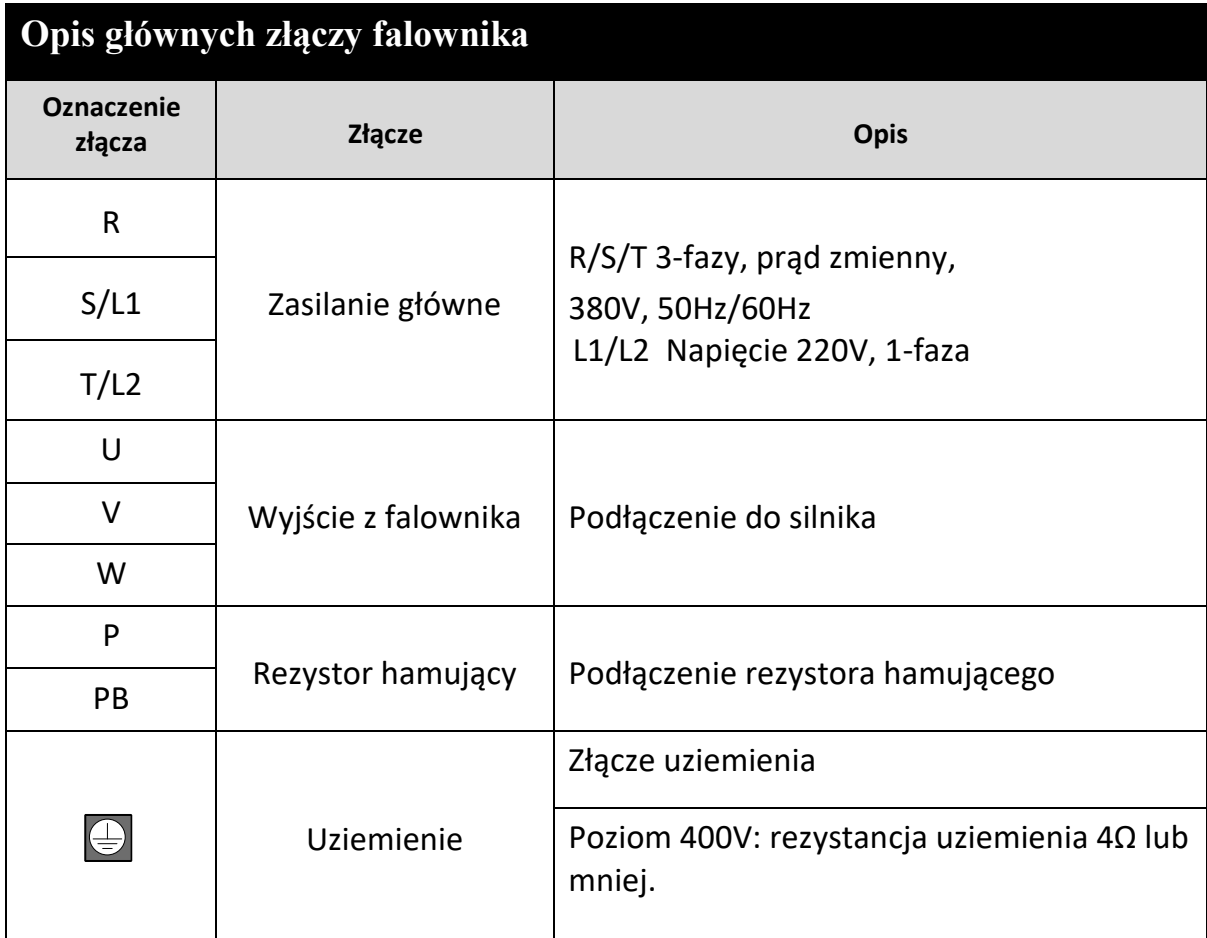

# **Opis parametrów**

○ - parametry, które można modyfikować w dowolnym stanie.

- × parametry, których nie można modyfikować w stanie uruchomienia.
- ◆ nie można modyfikować rzeczywistych parametrów wykrywania.
- $\Diamond$  Parametry producenta są ograniczone do producenta i użytkownik nie może ich modyfikować.

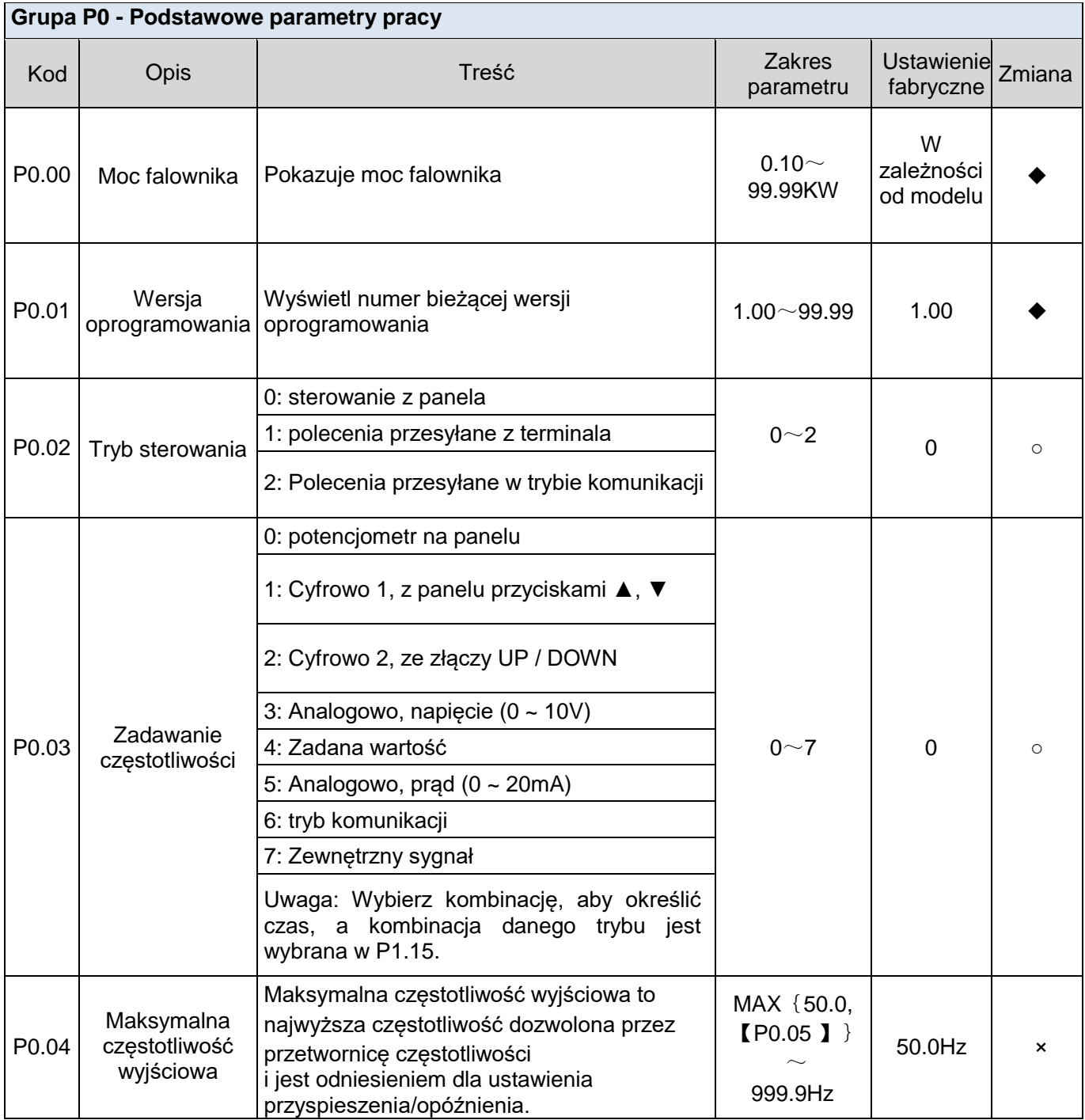

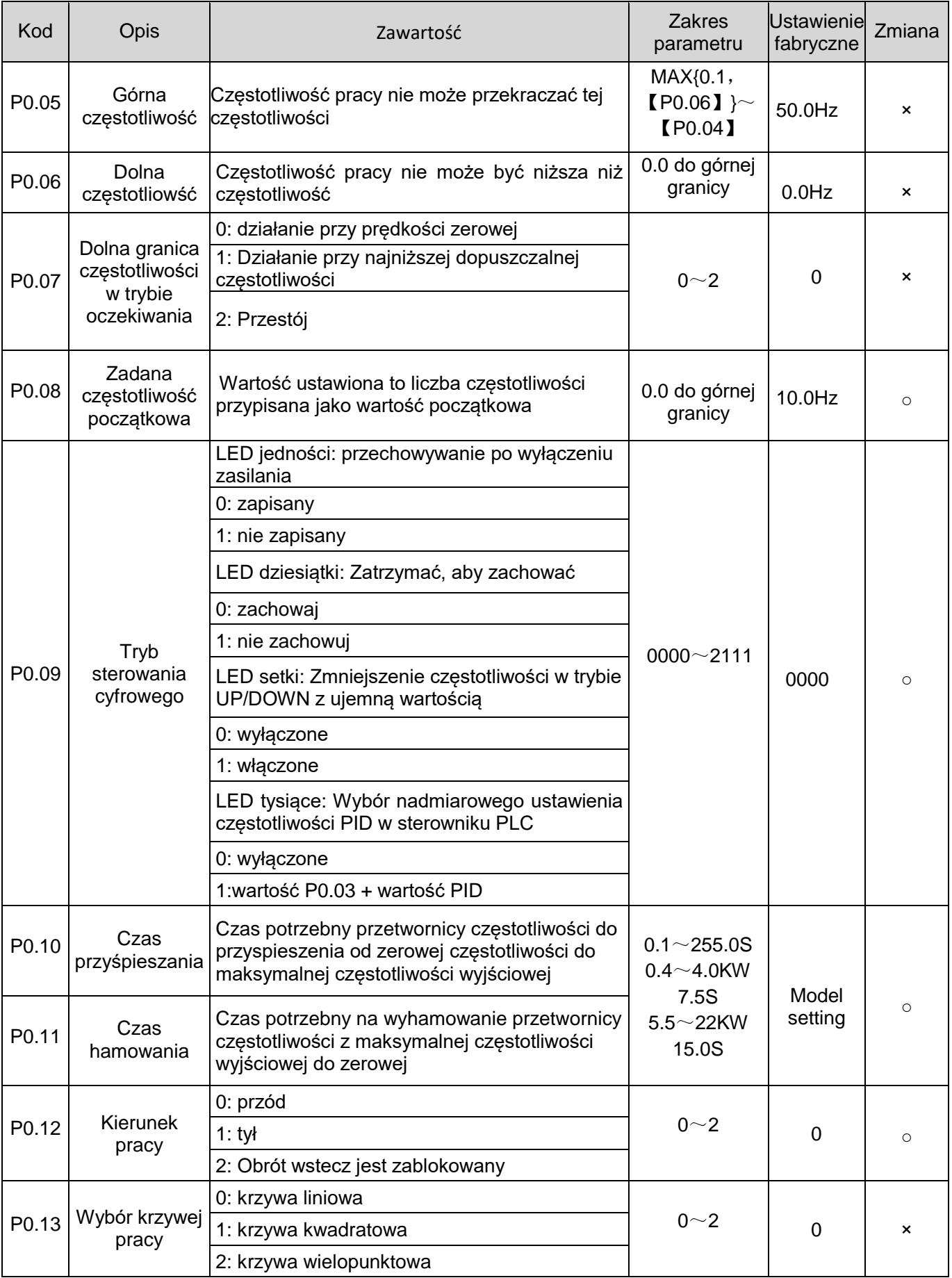

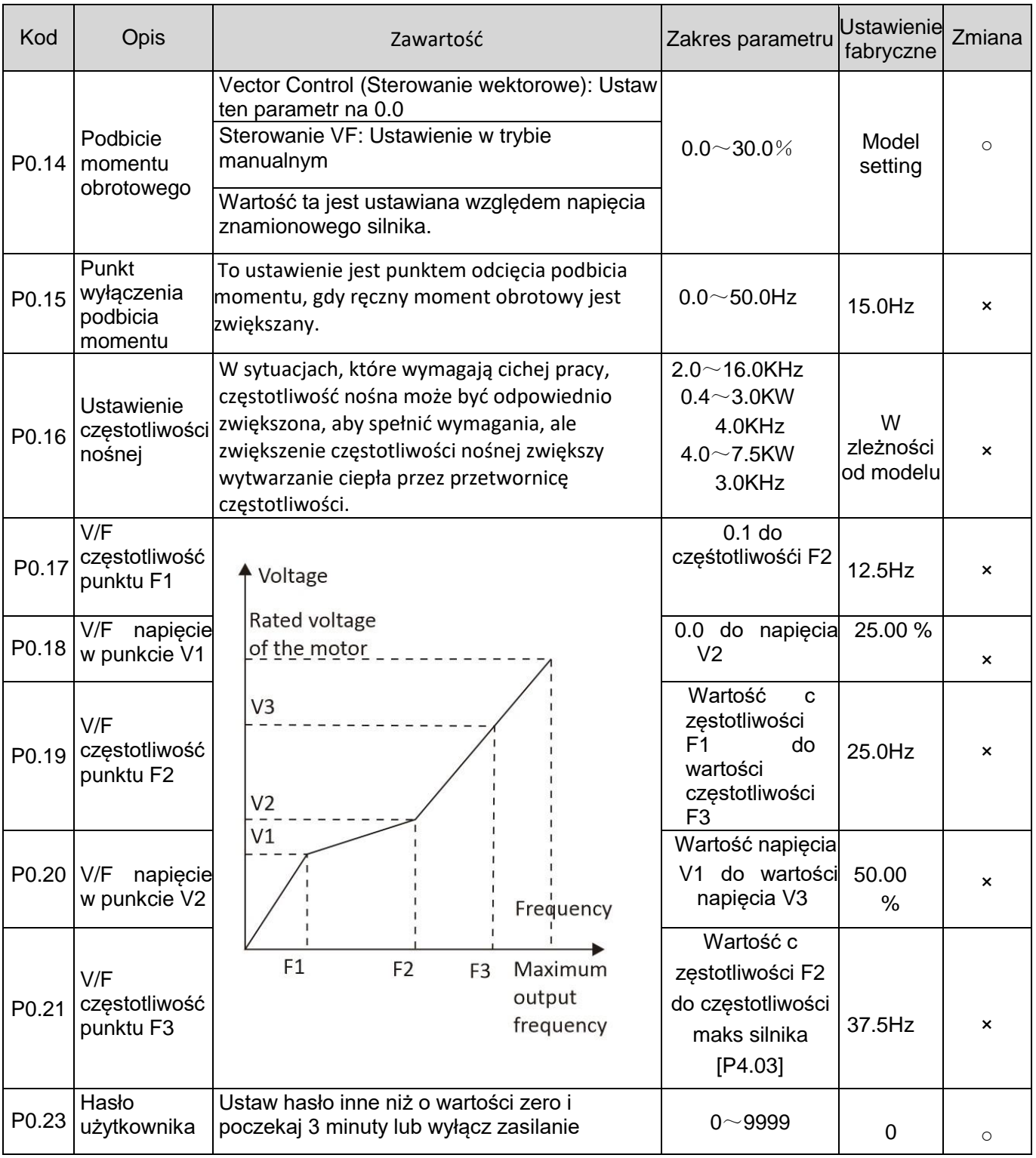

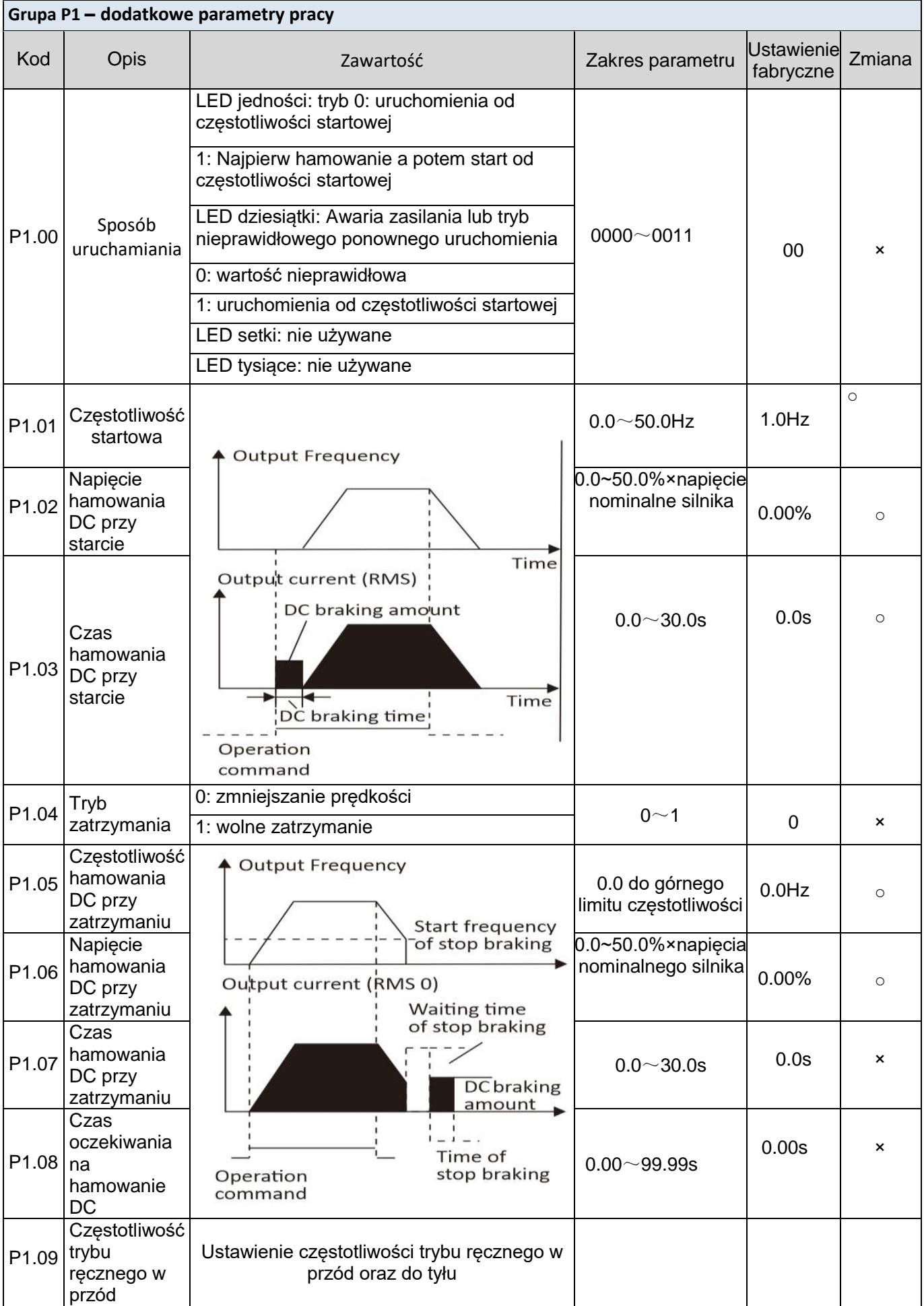

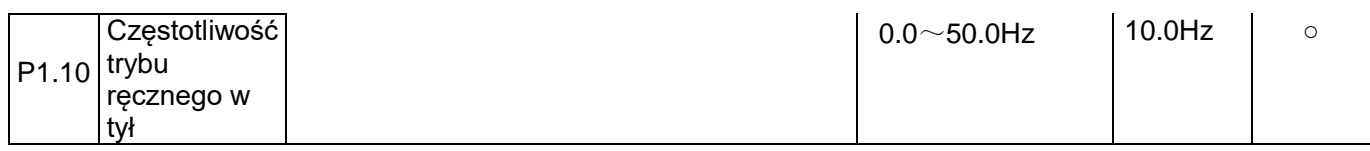

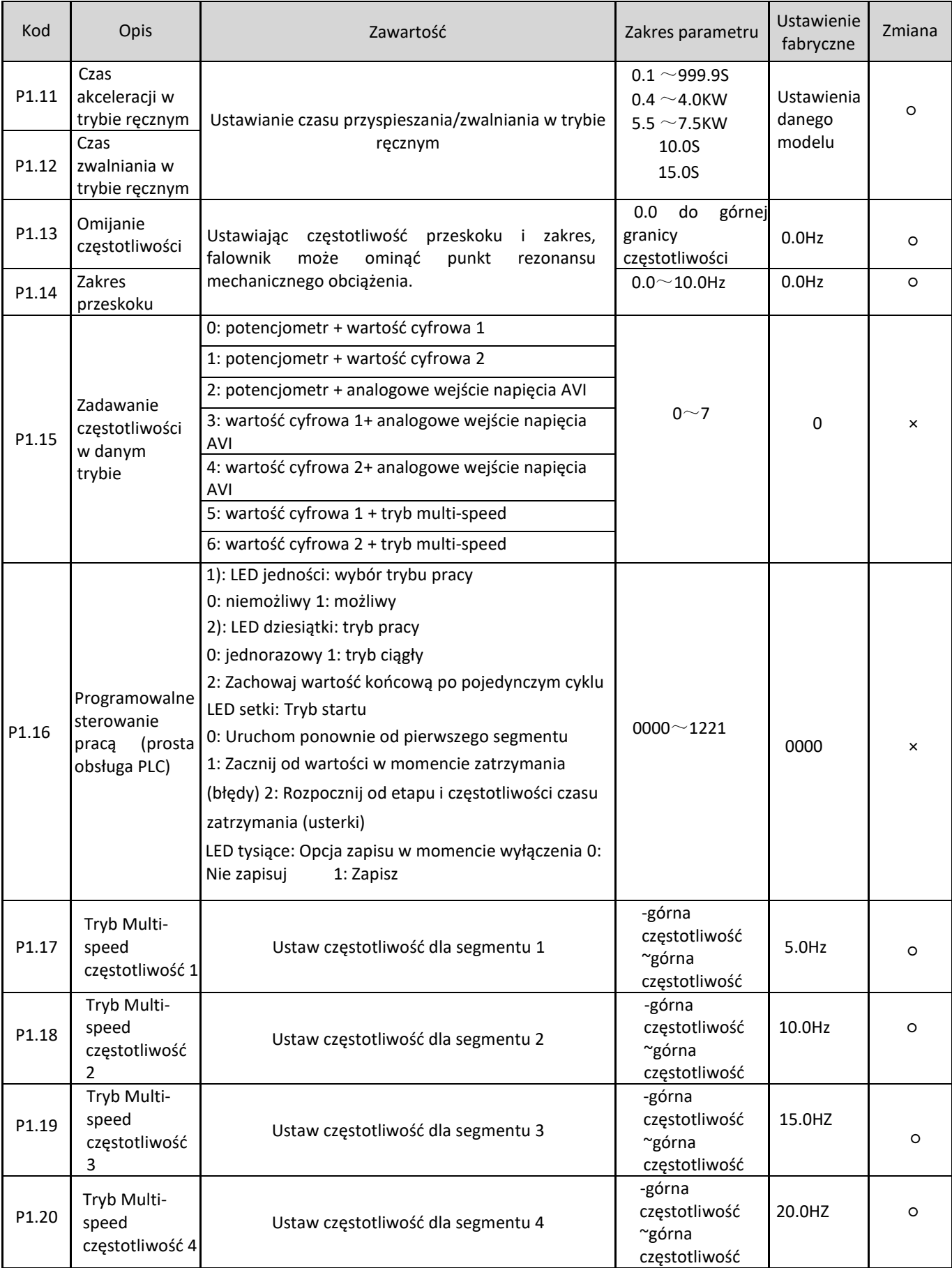

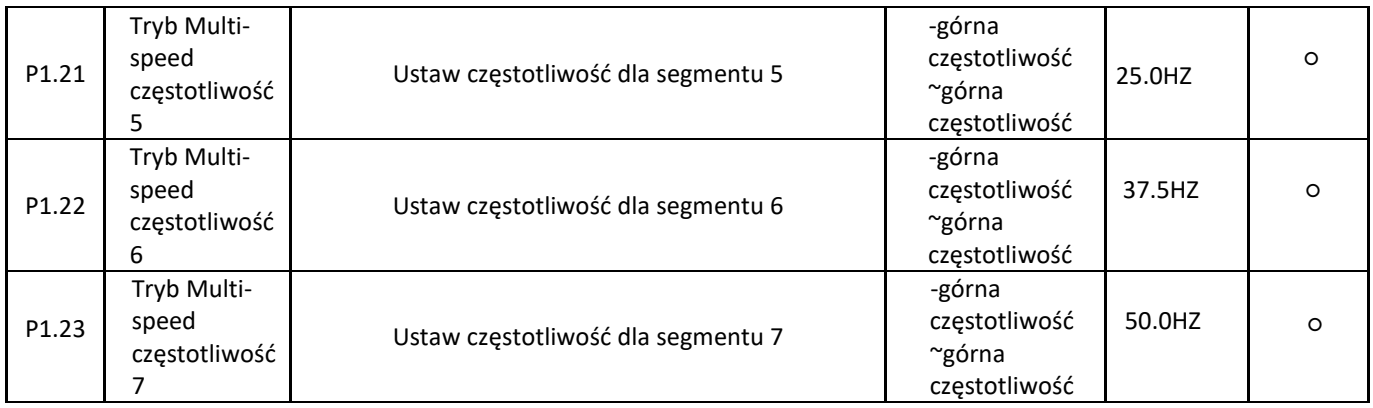

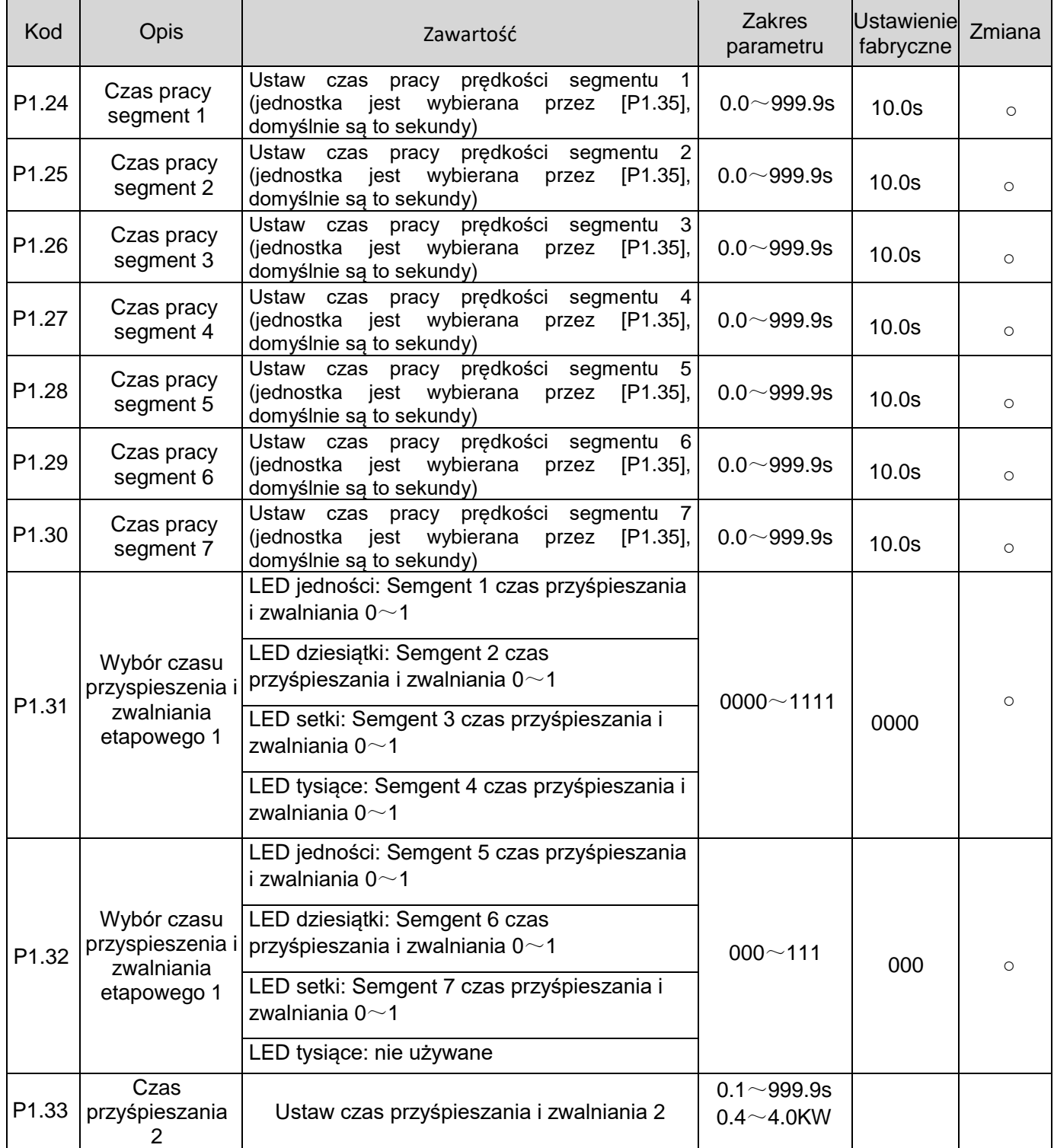

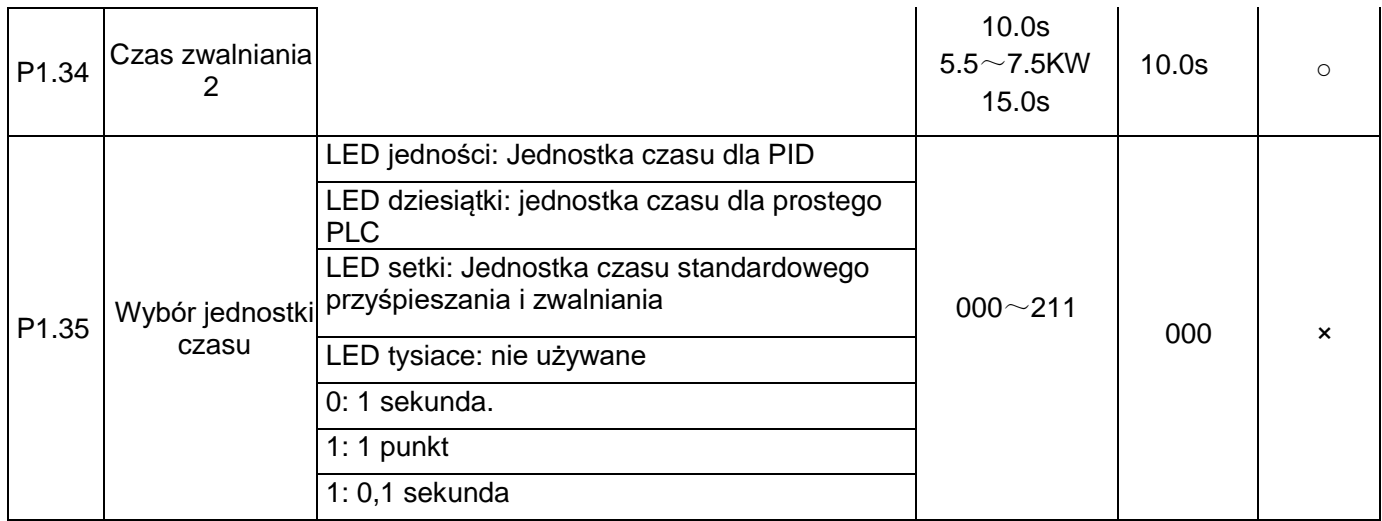

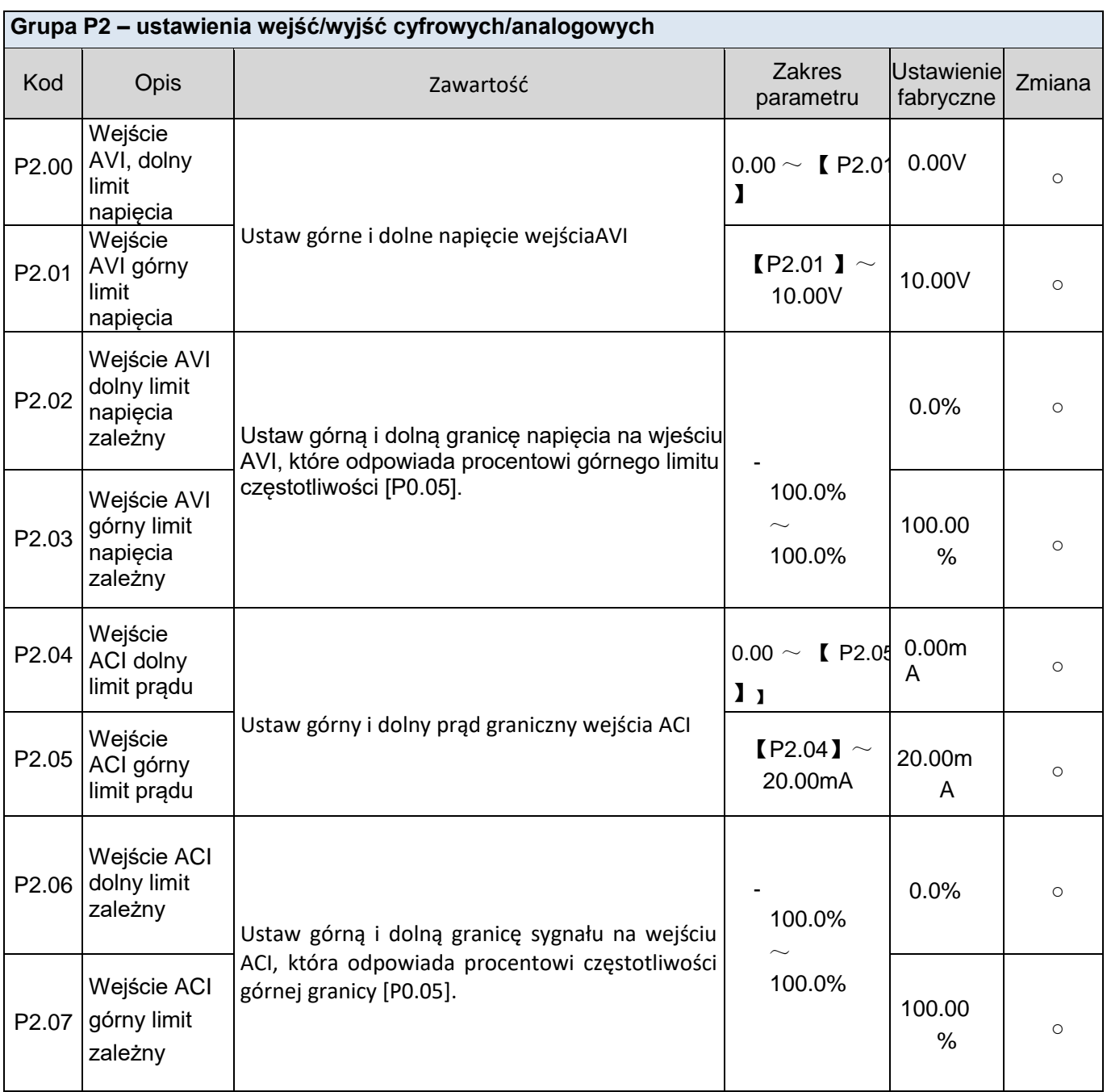

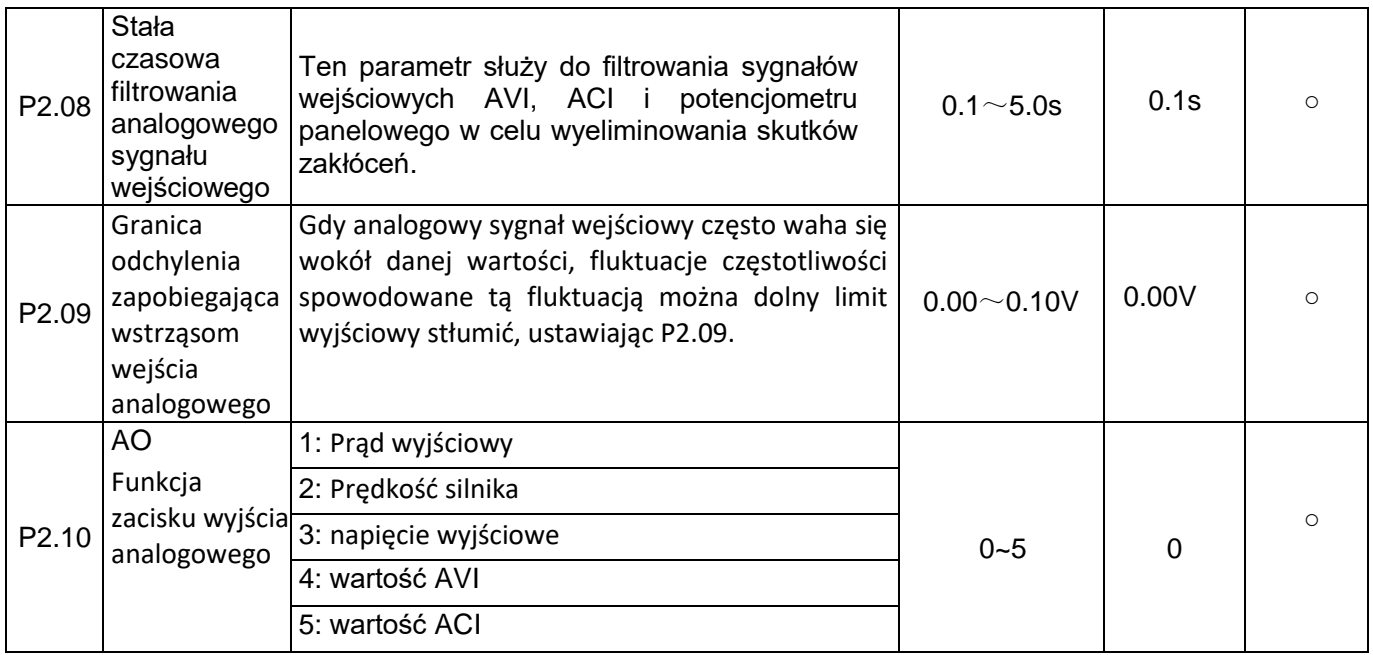

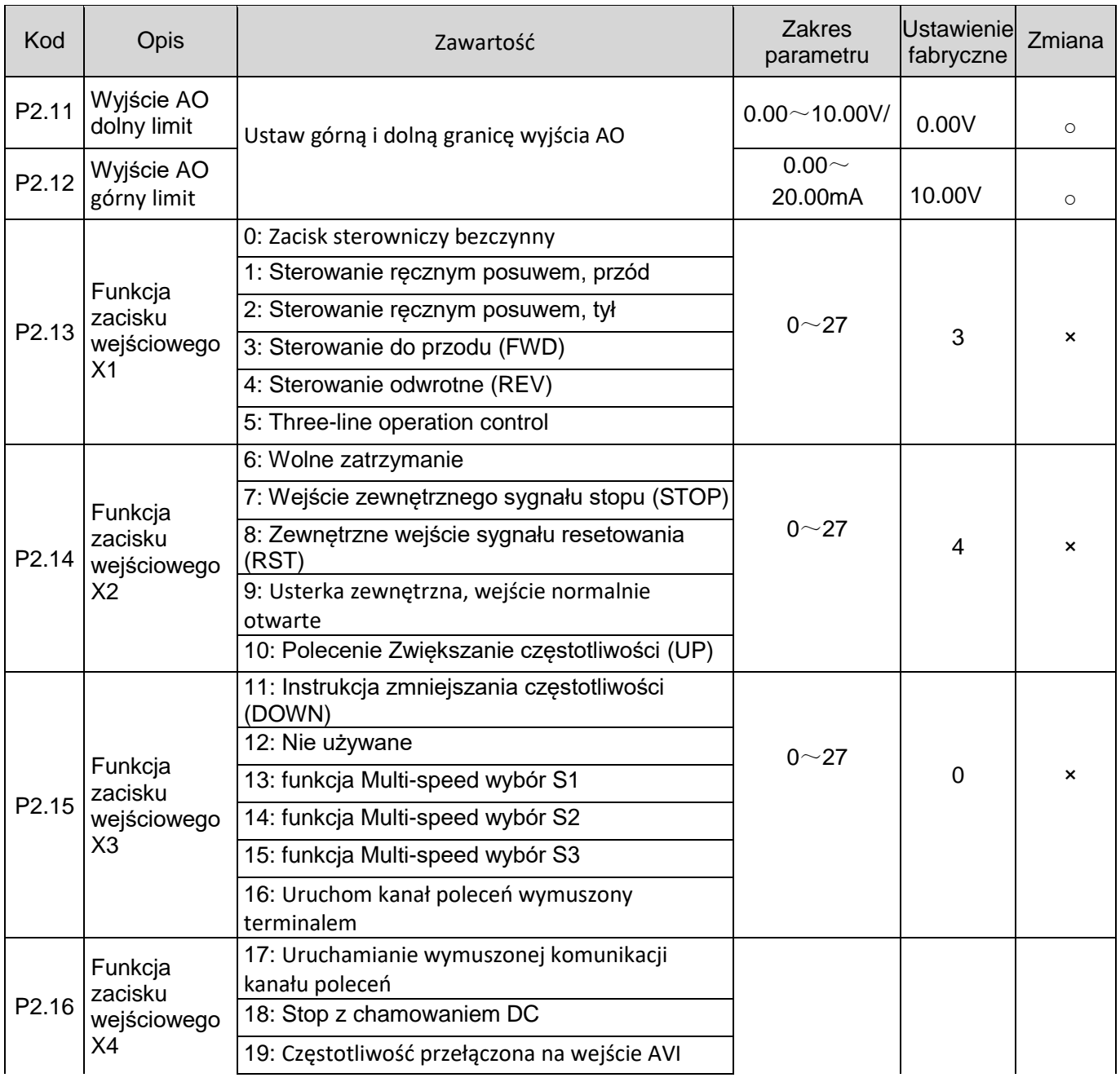

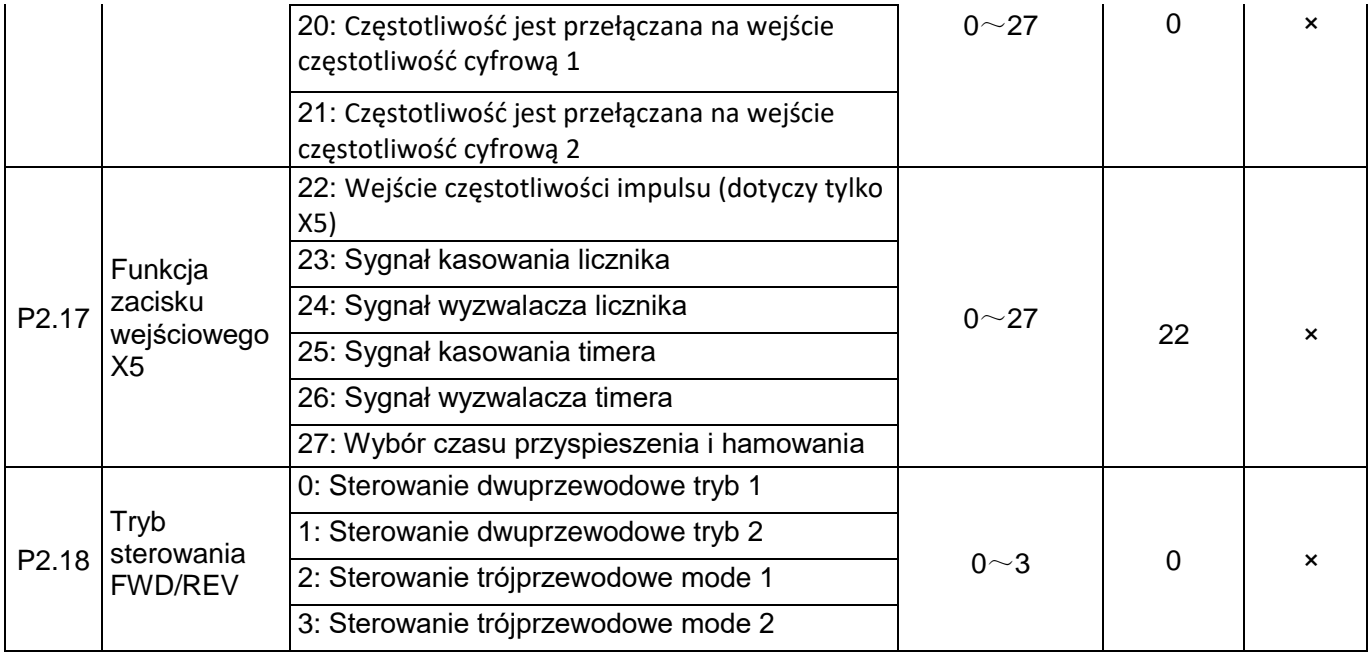

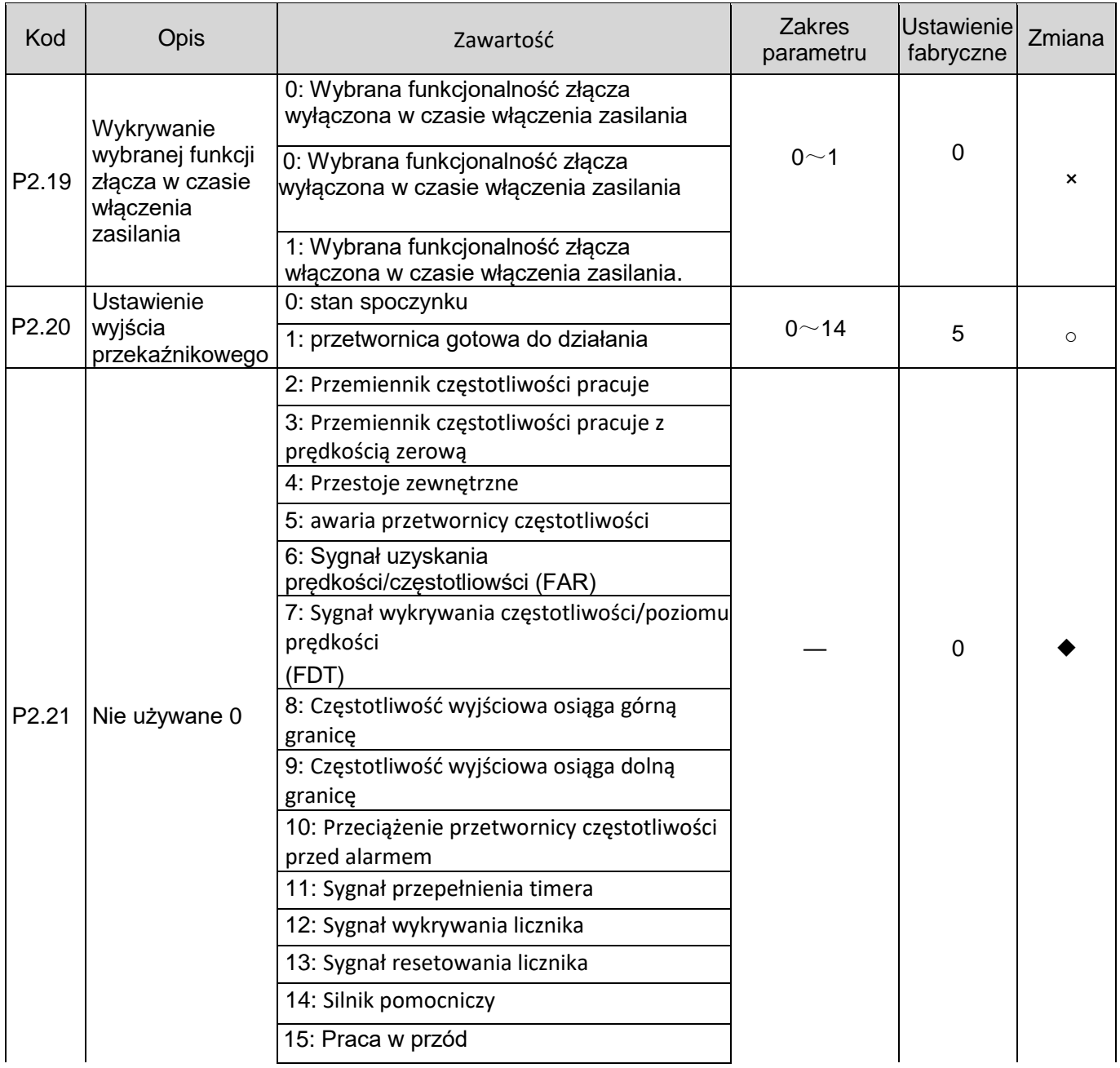

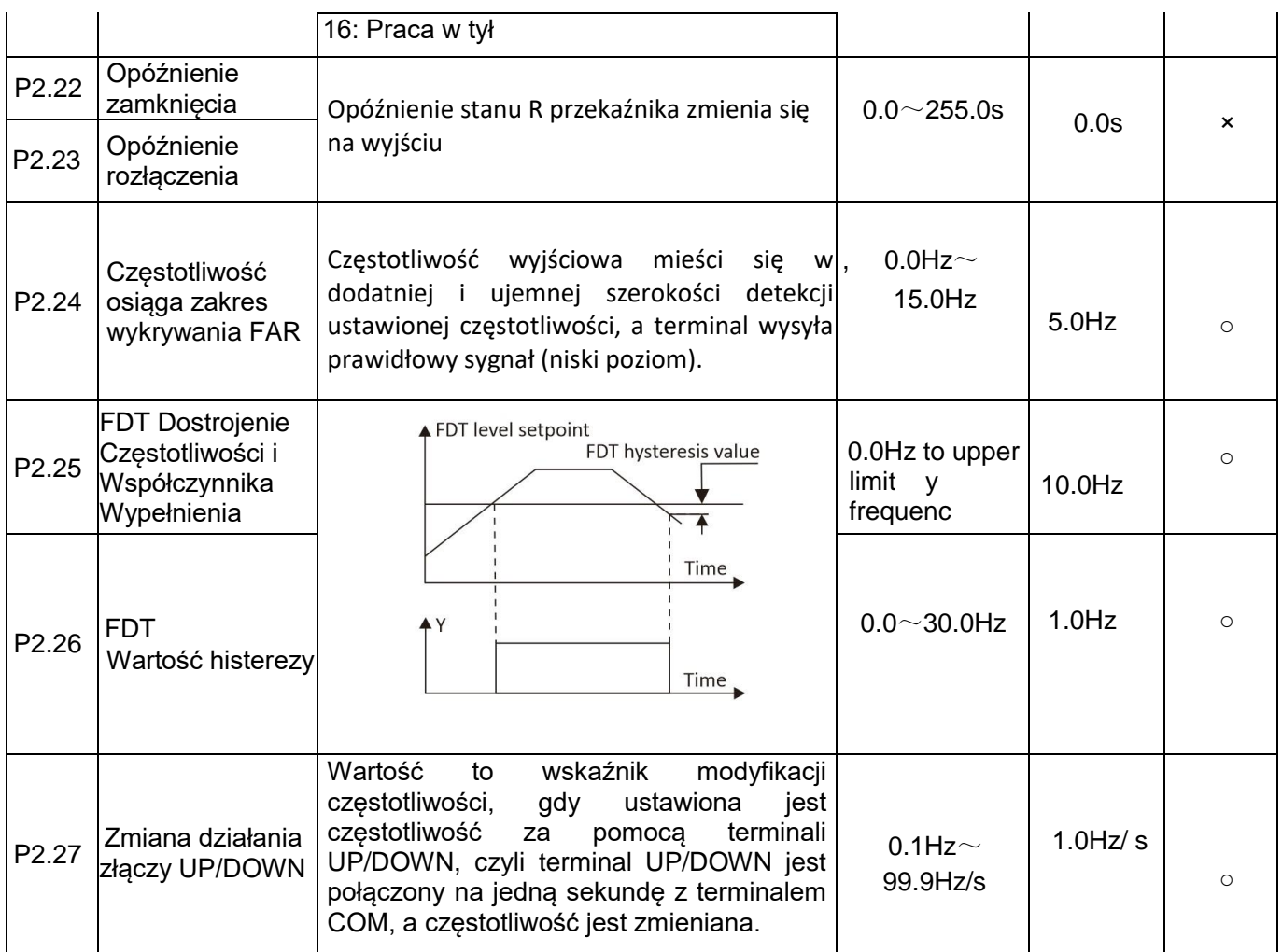

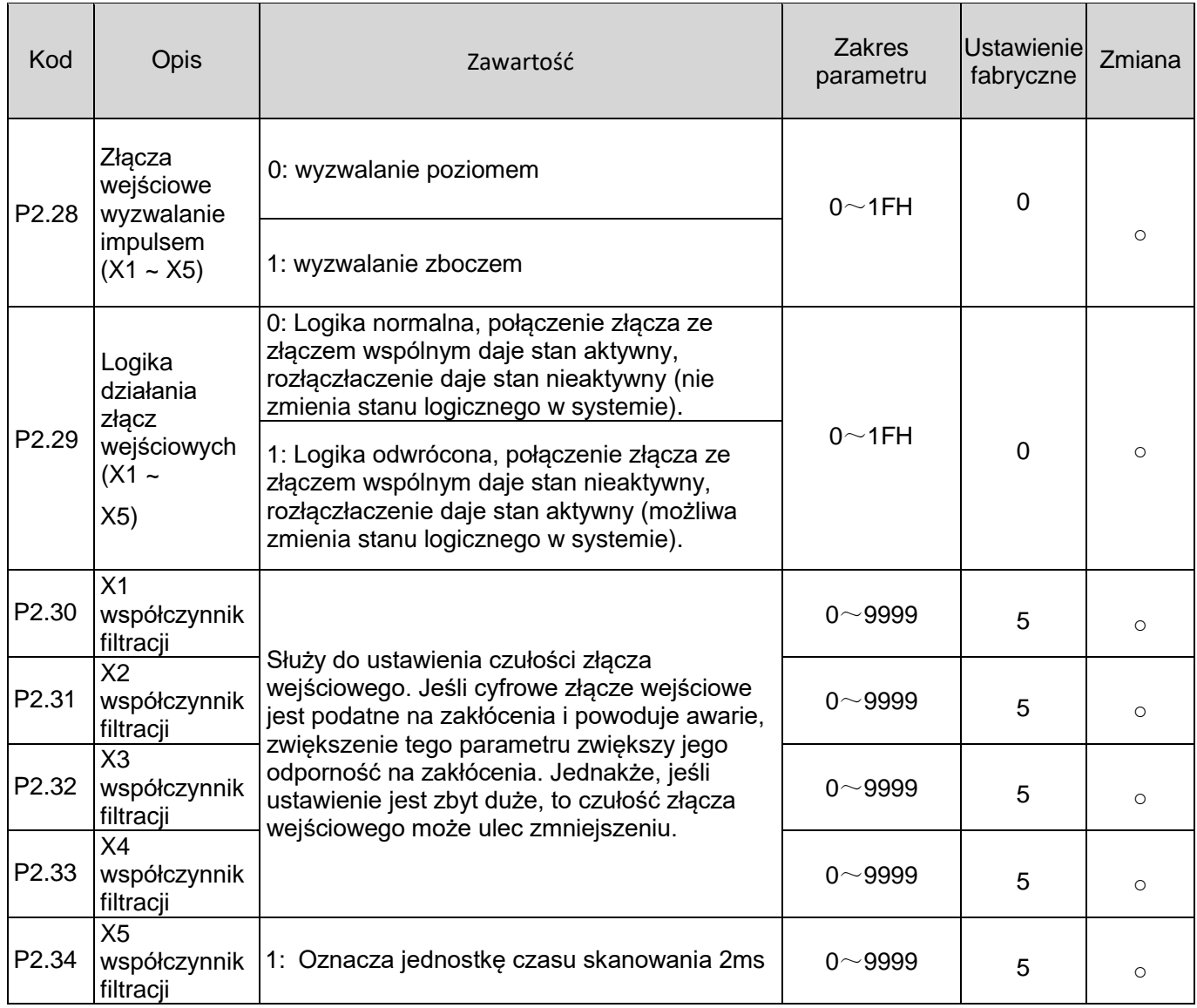

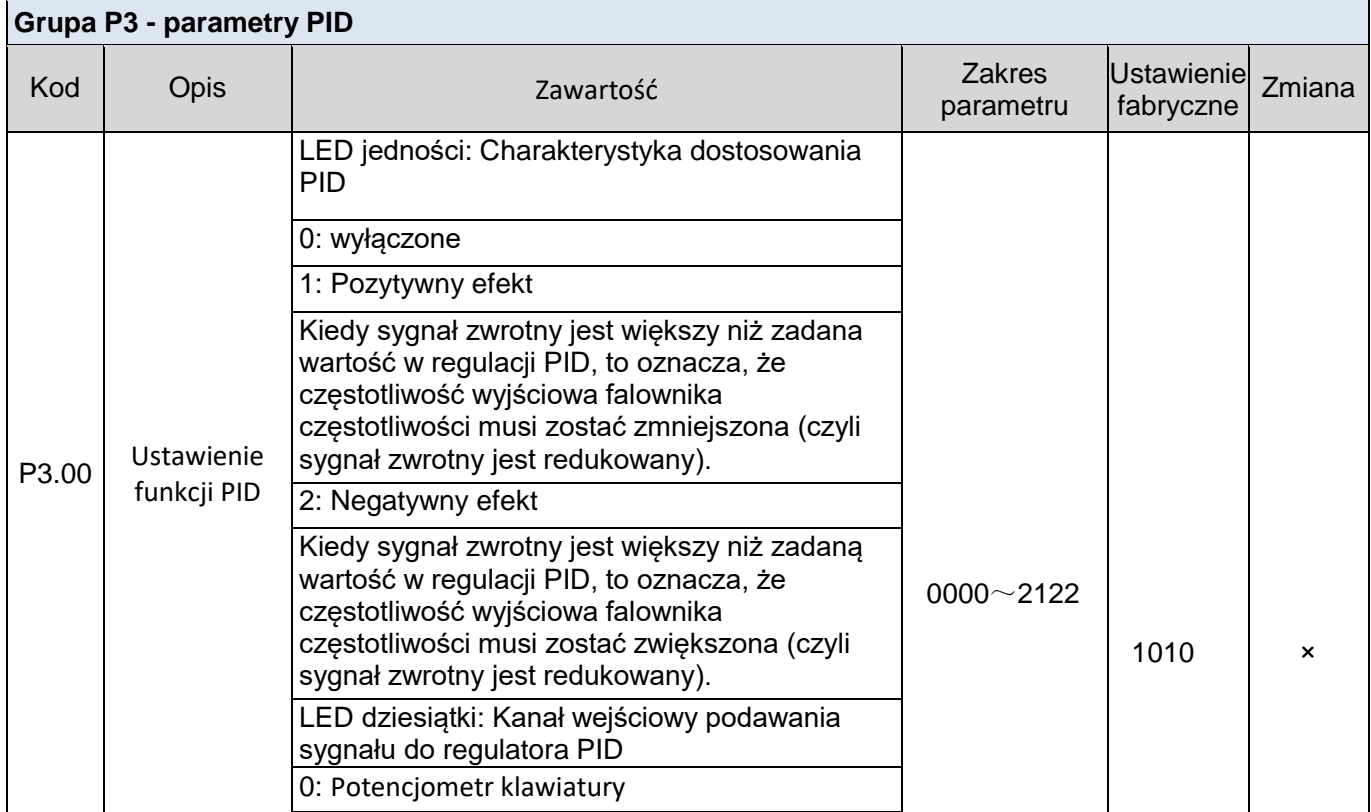

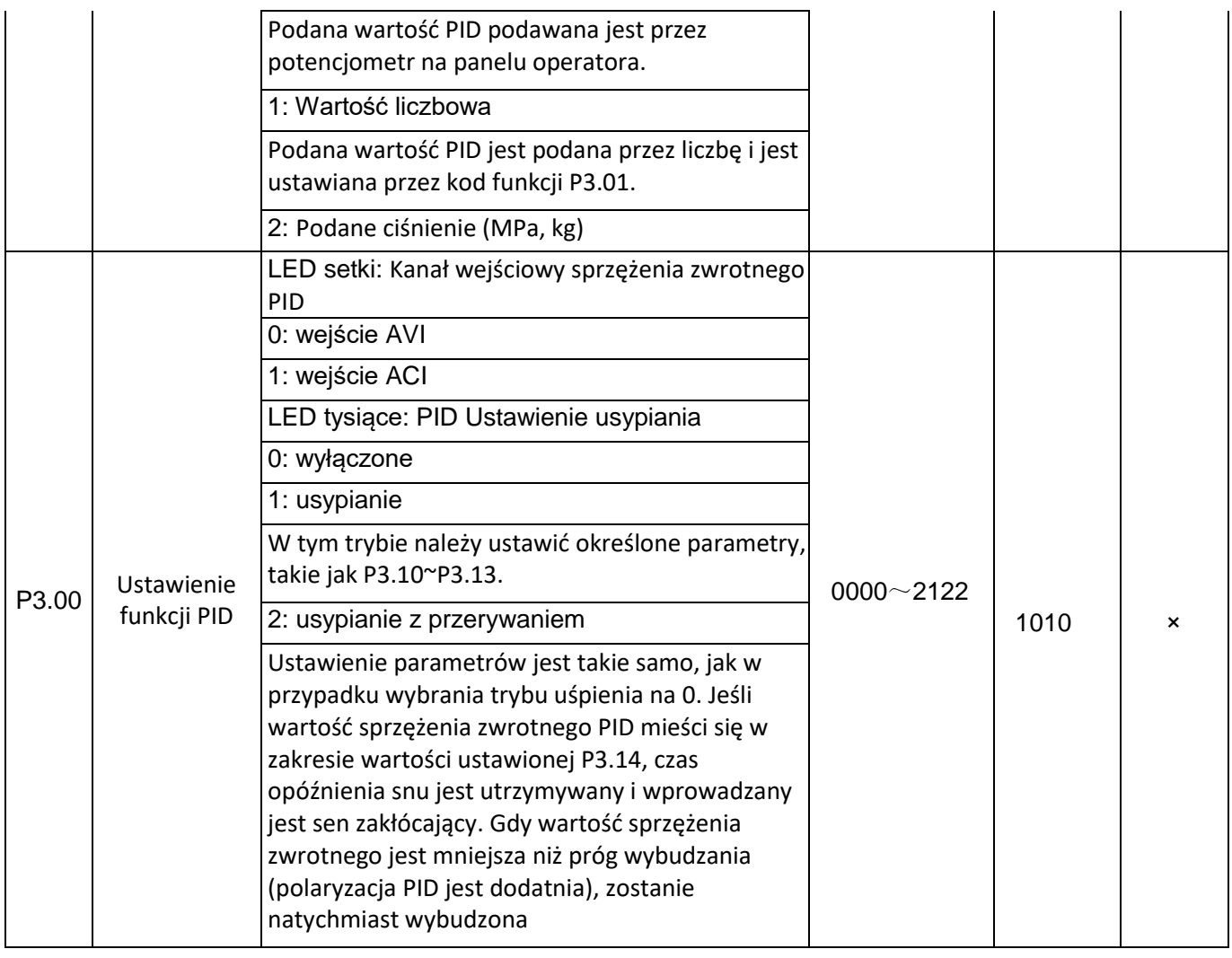

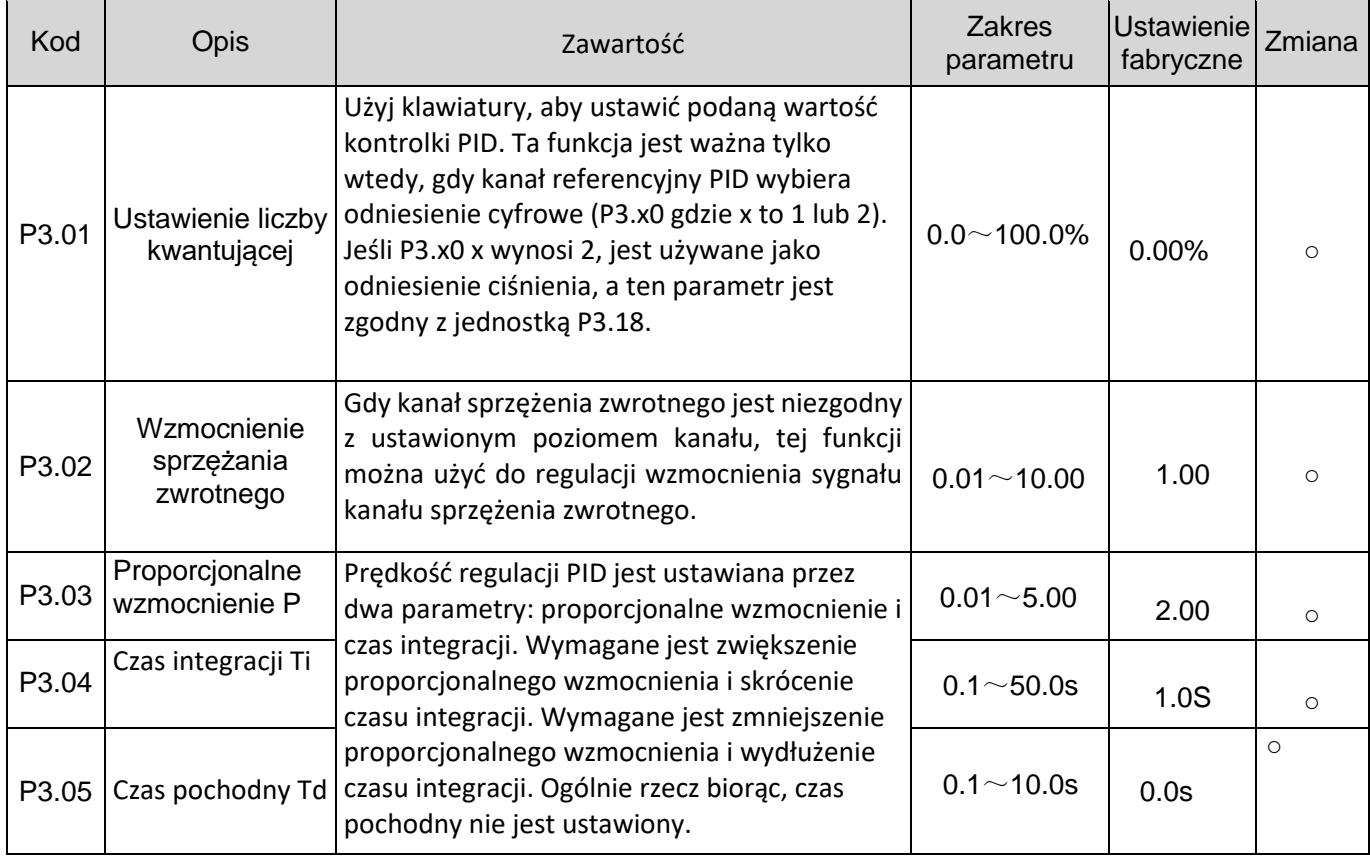

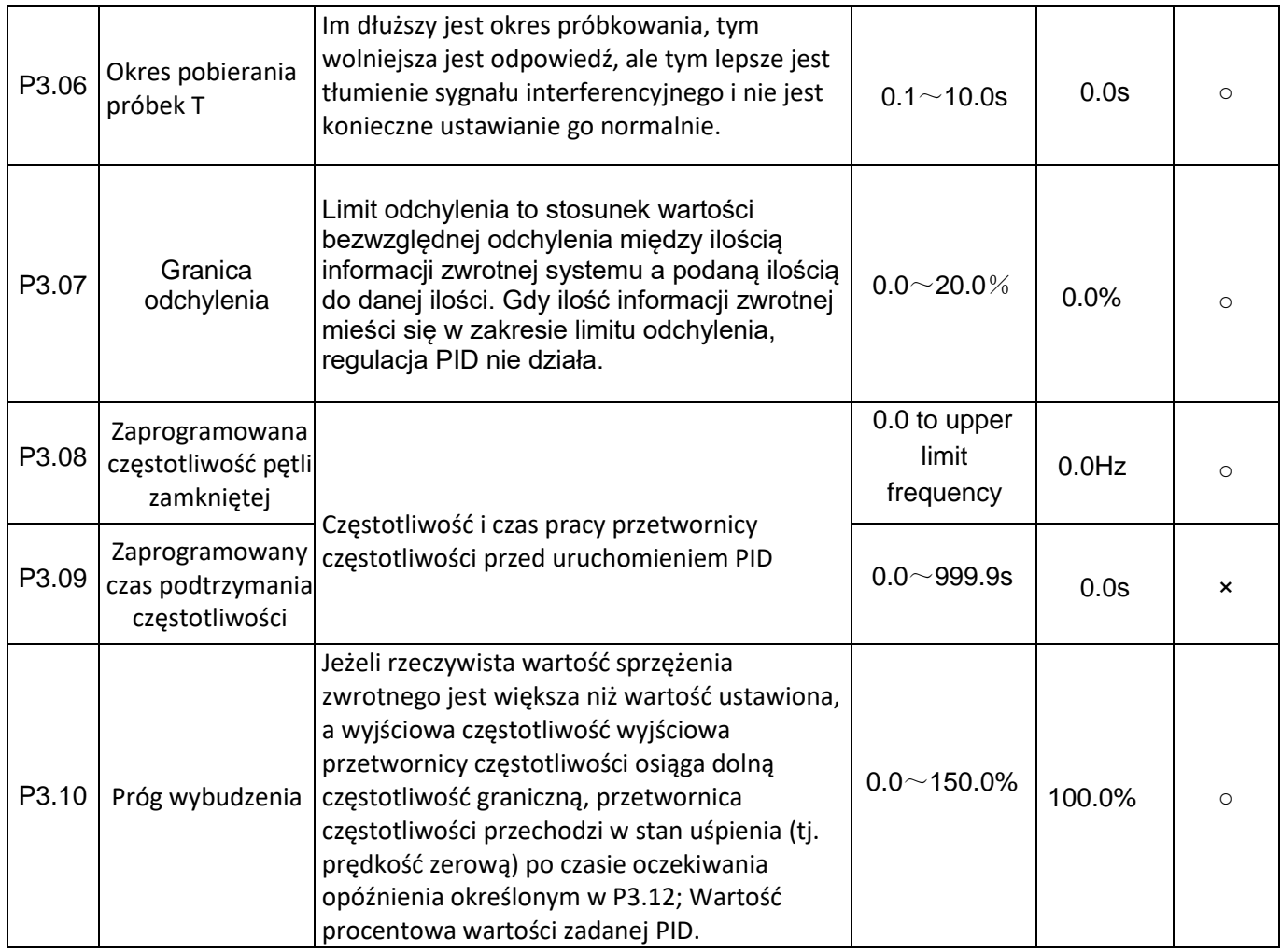

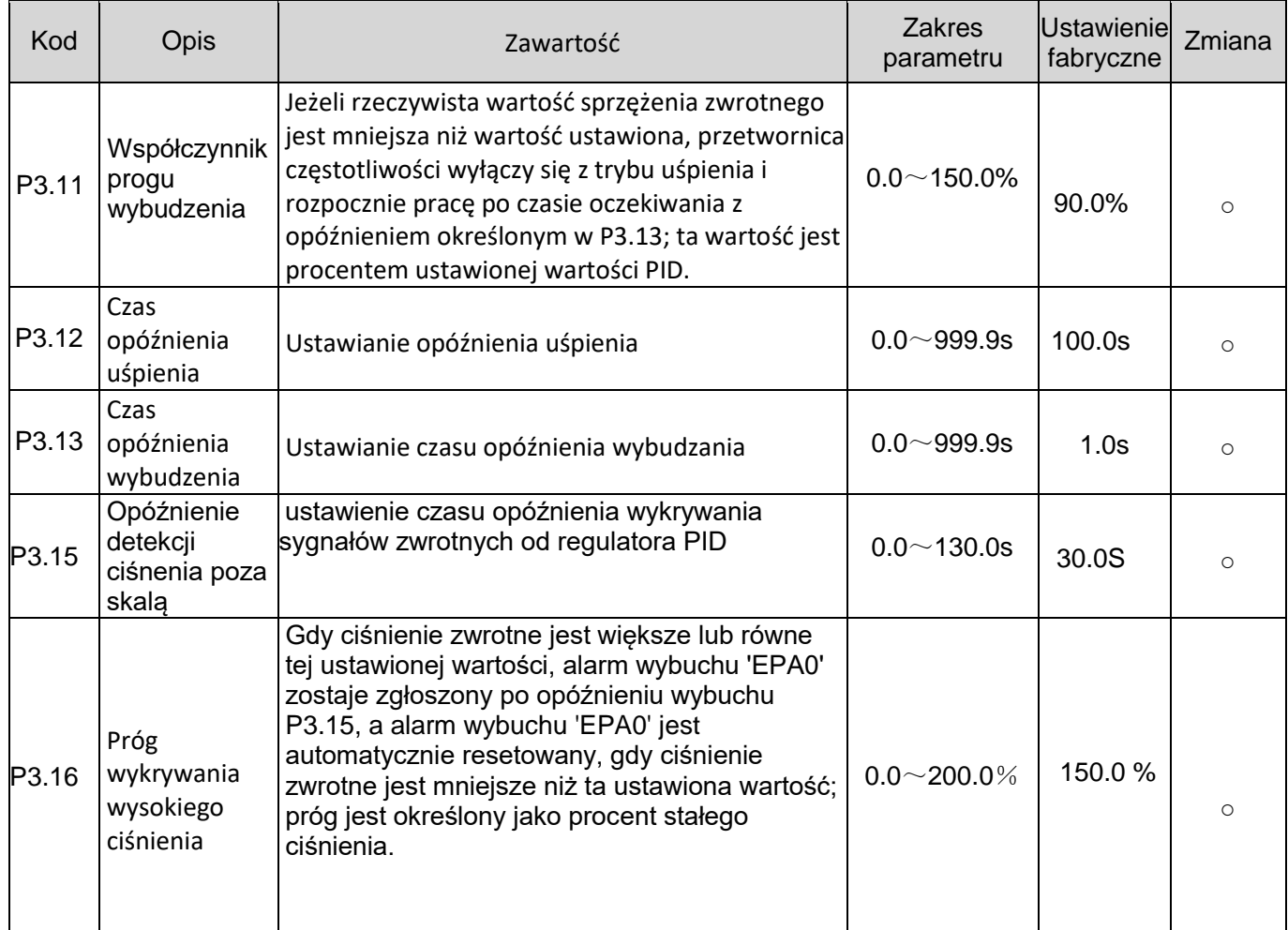

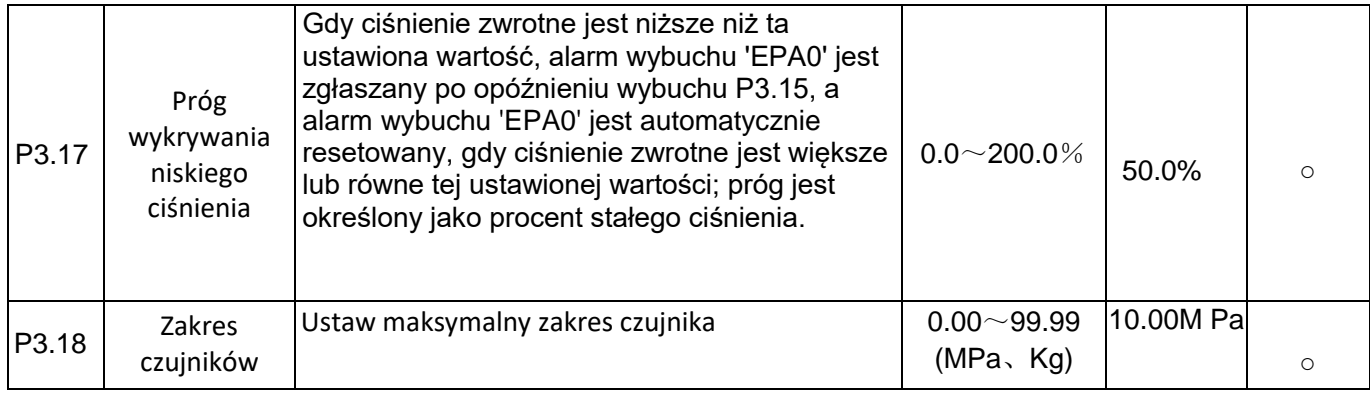

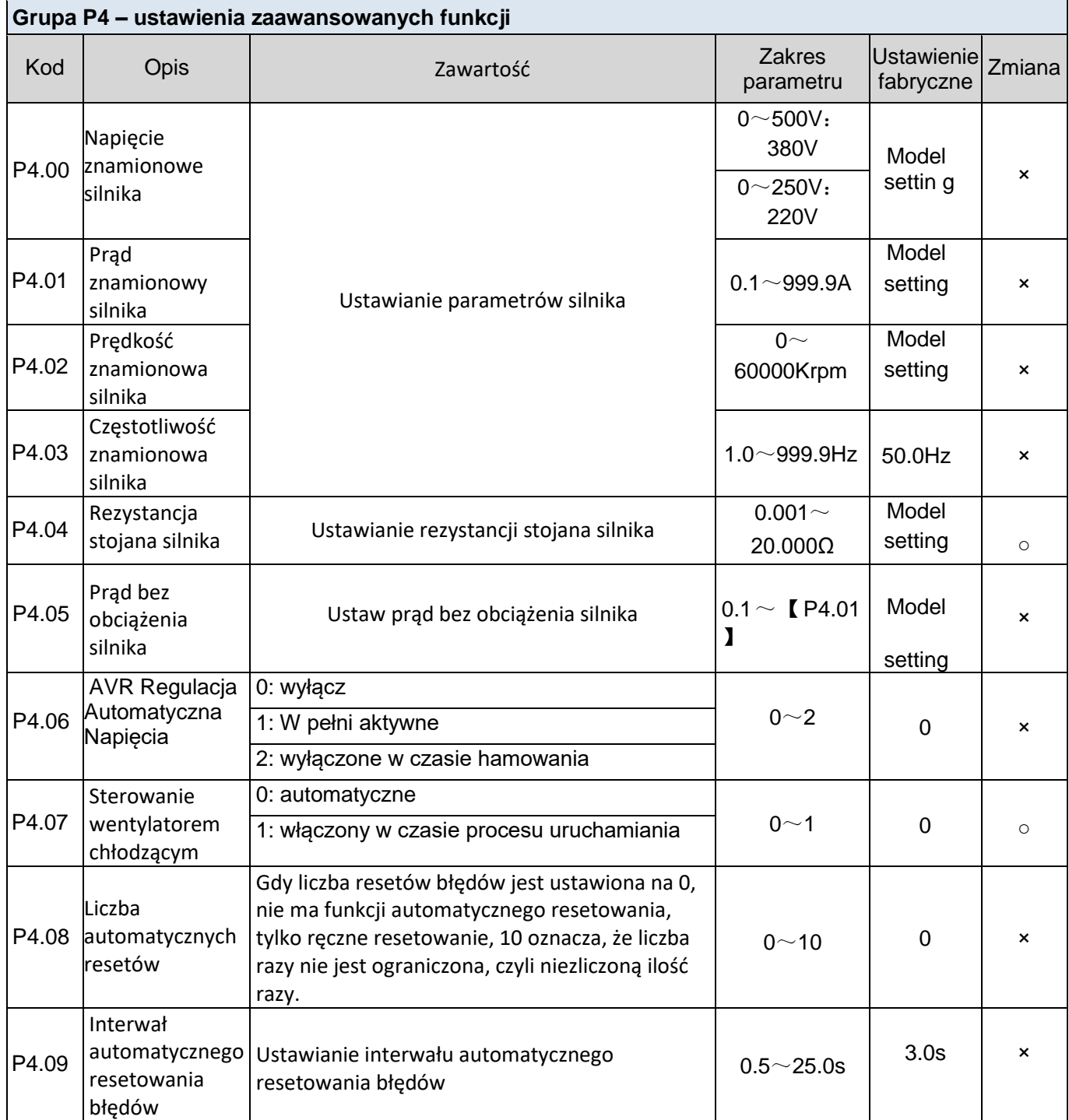

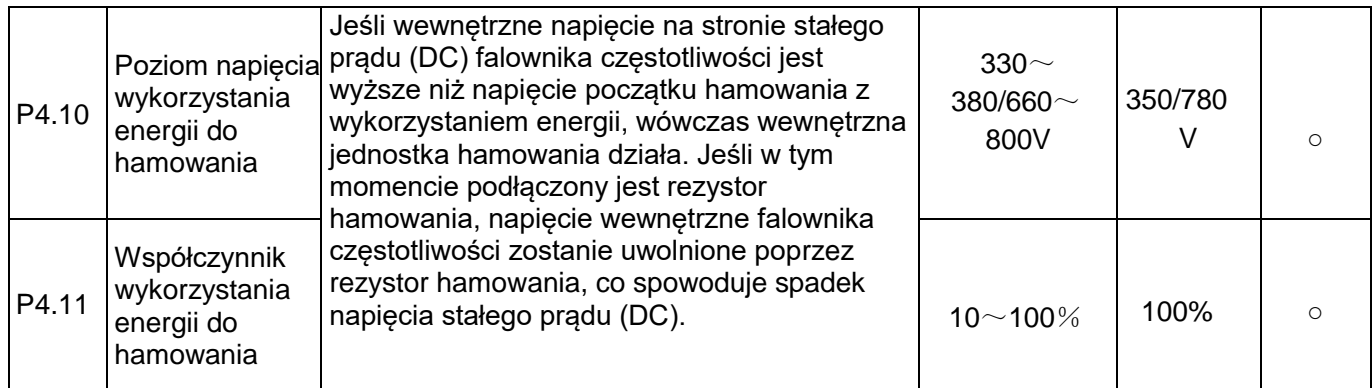

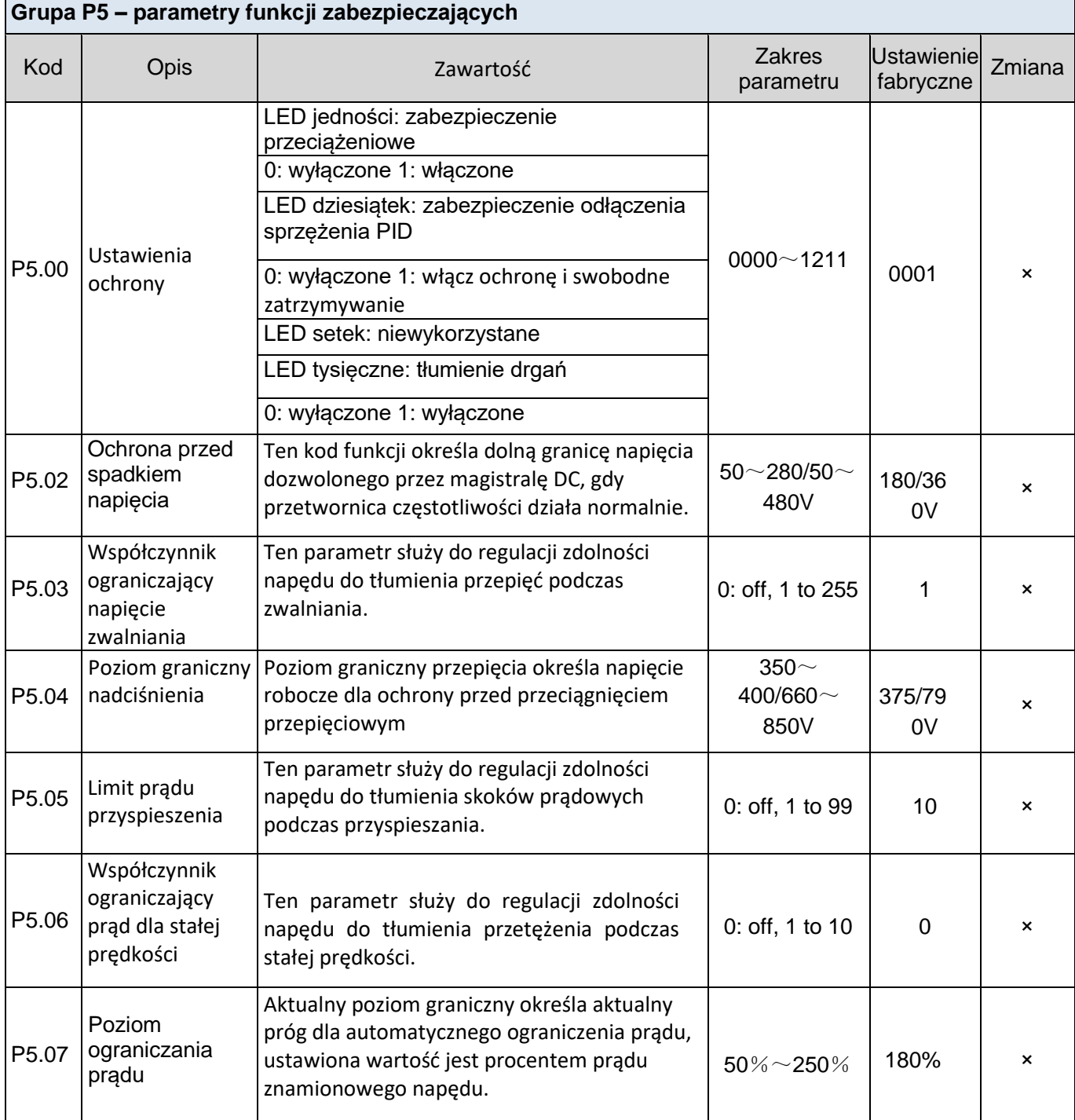

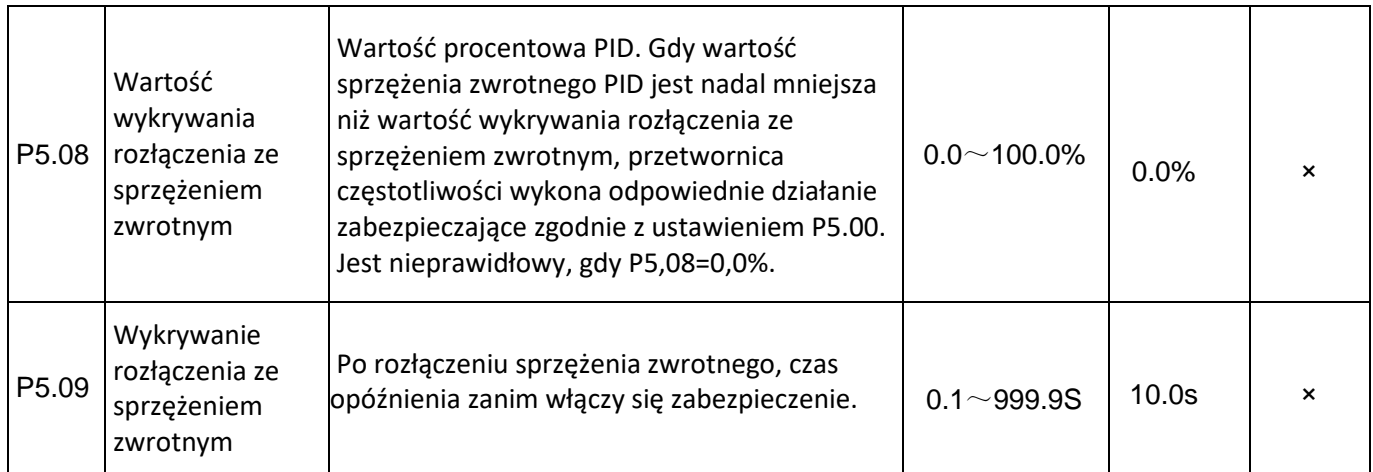

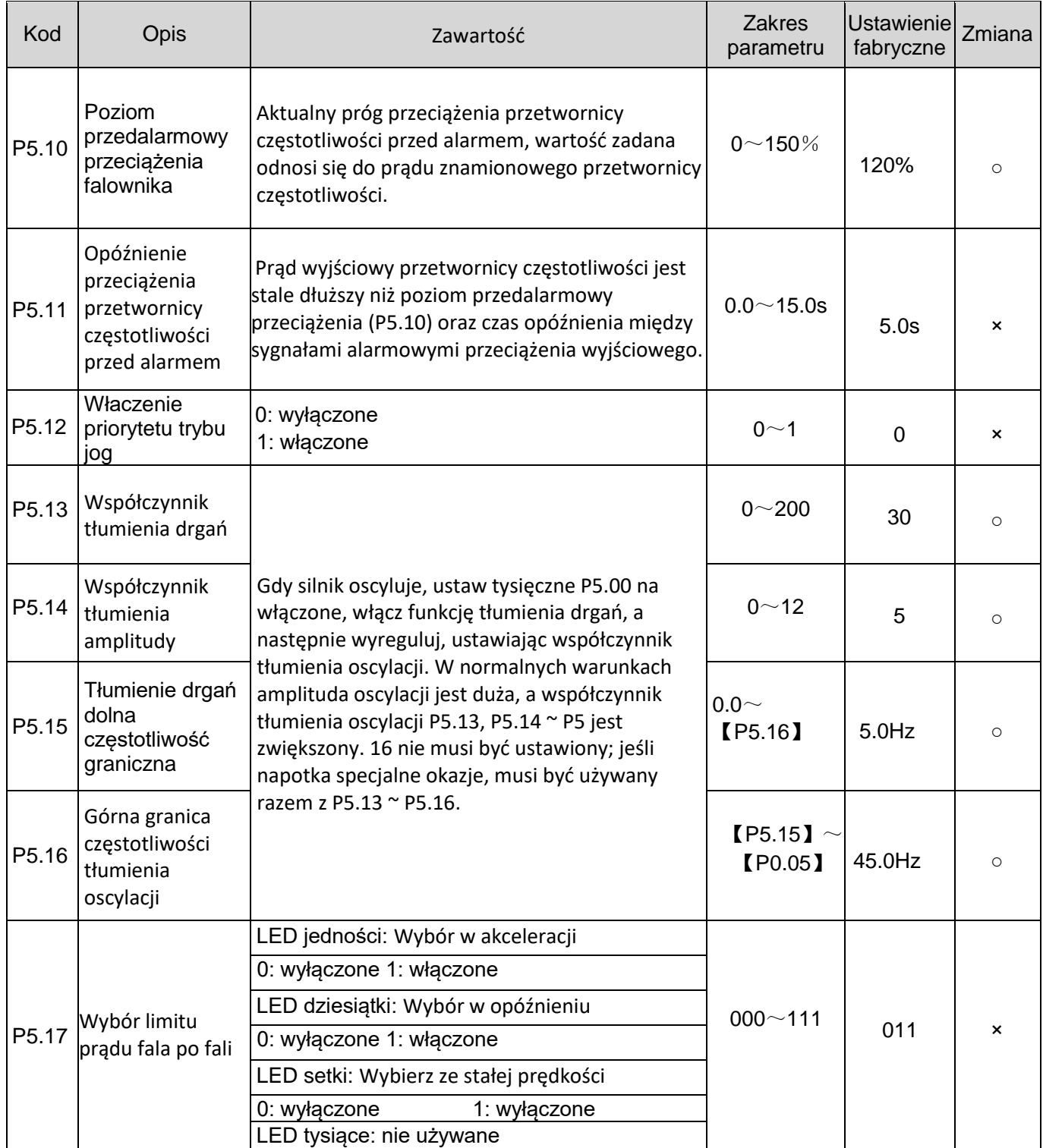

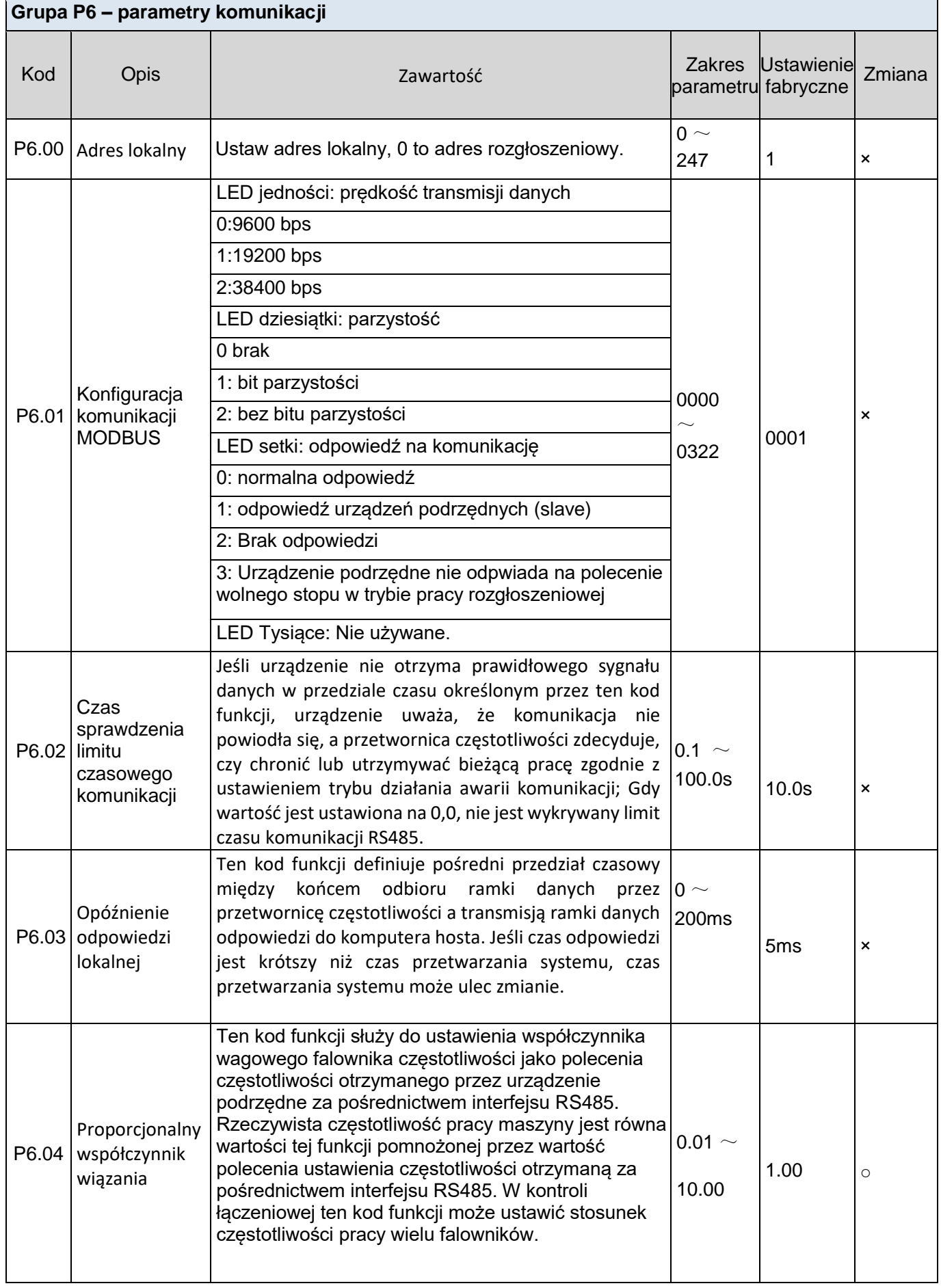

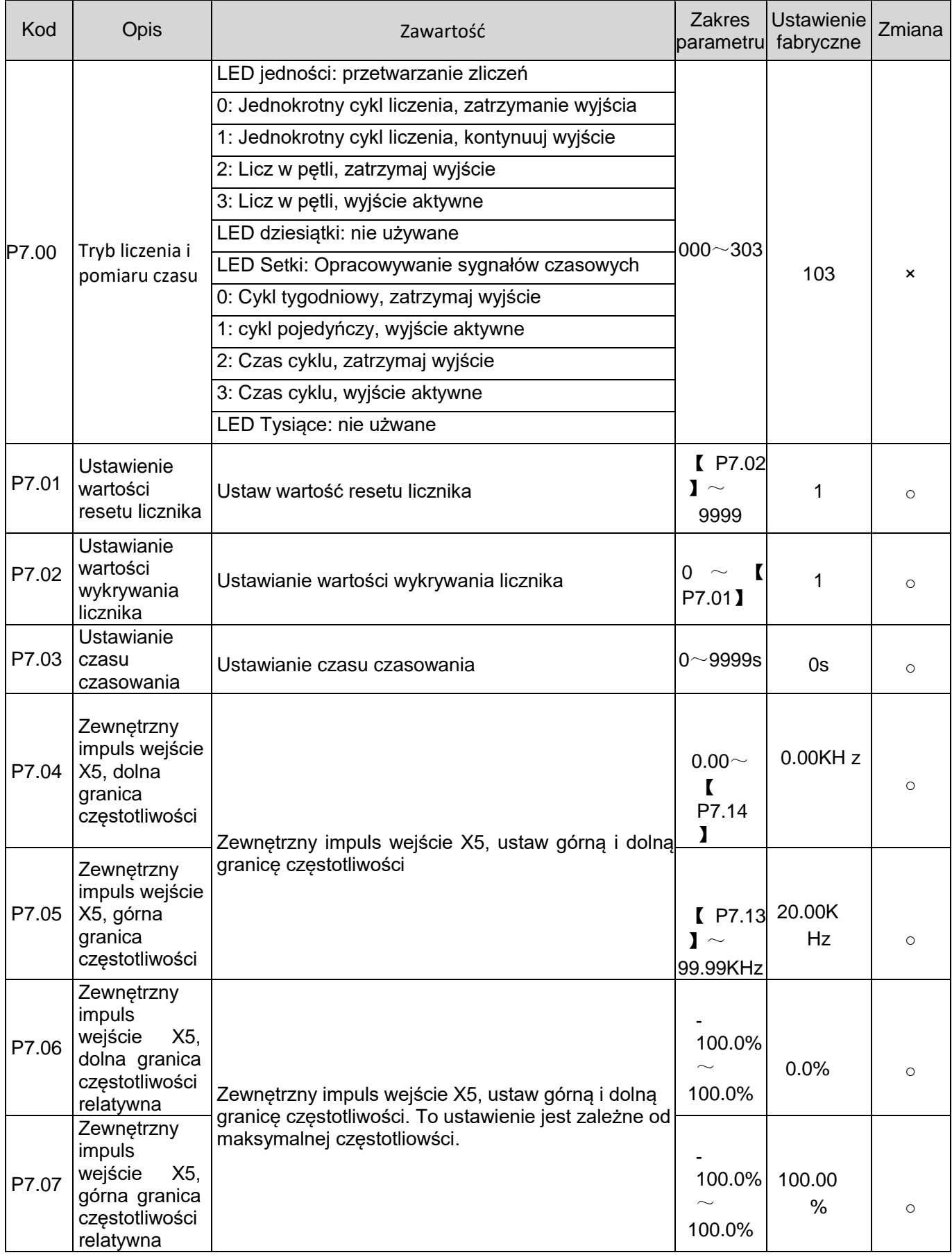

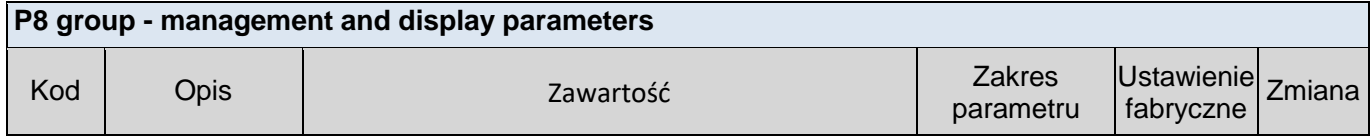

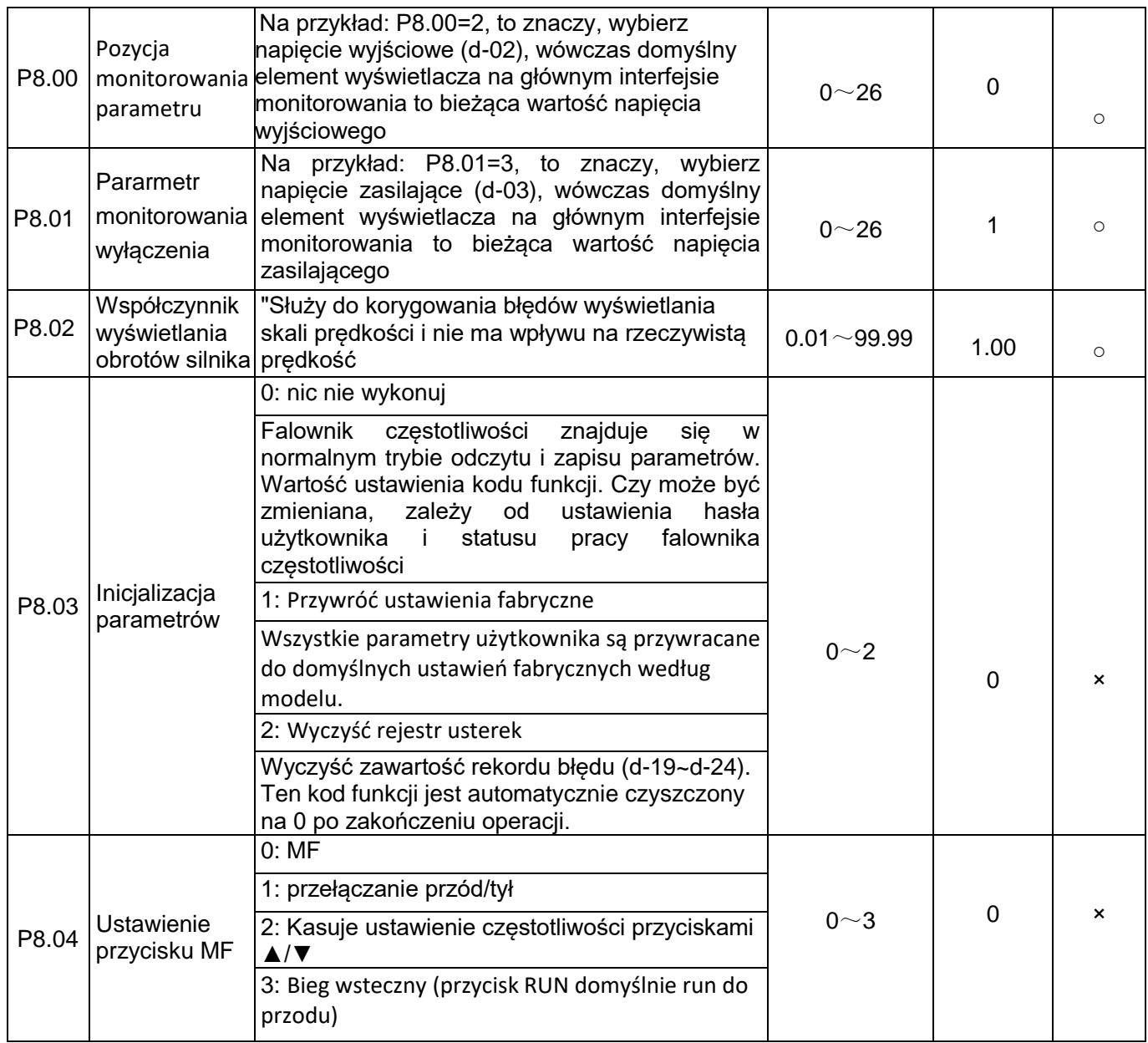

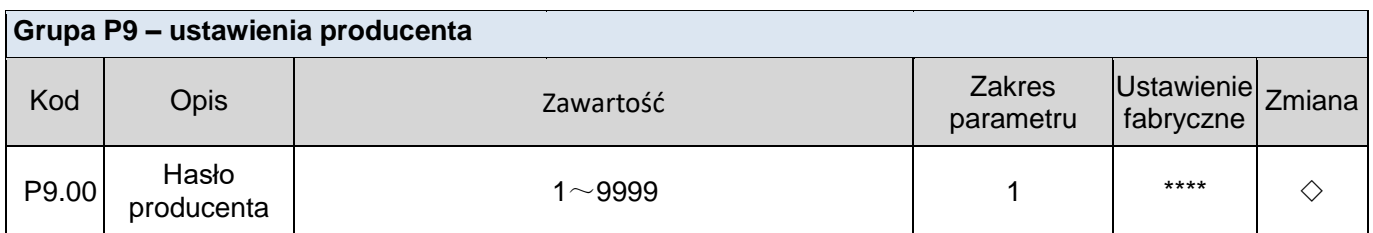

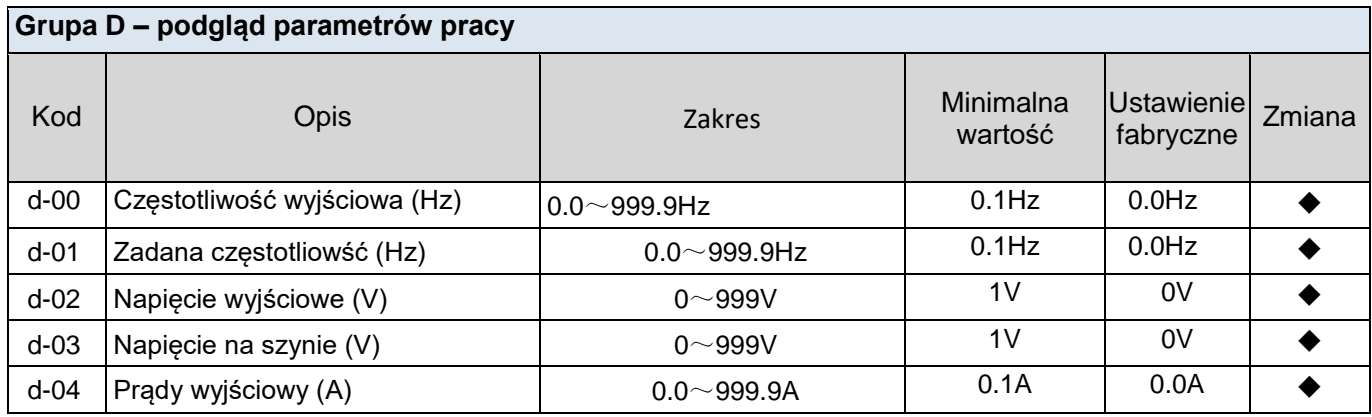

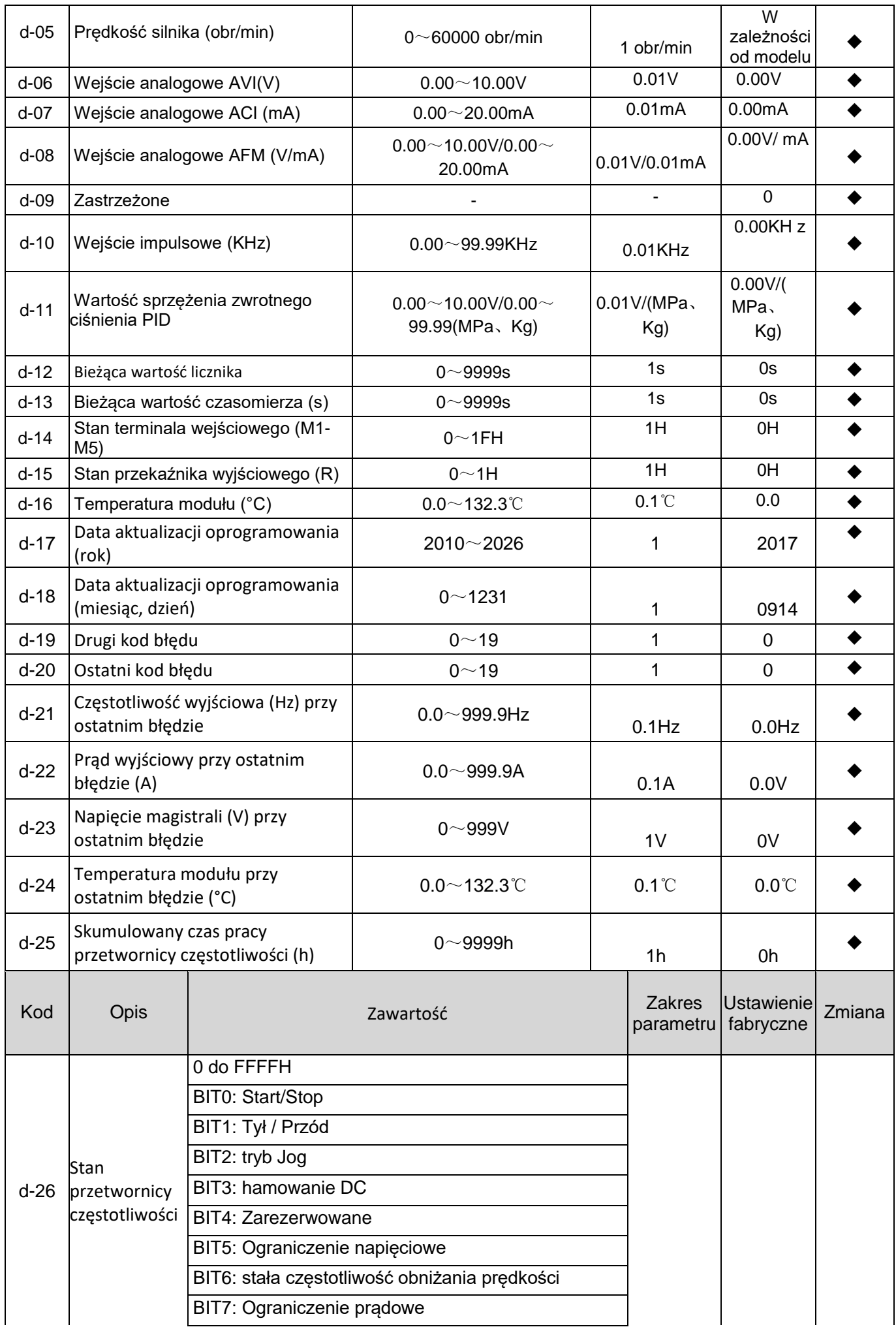

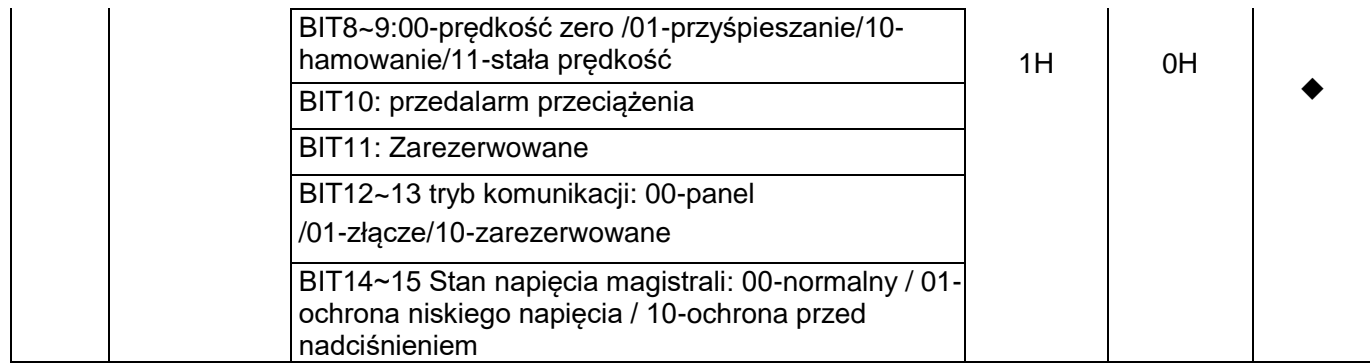

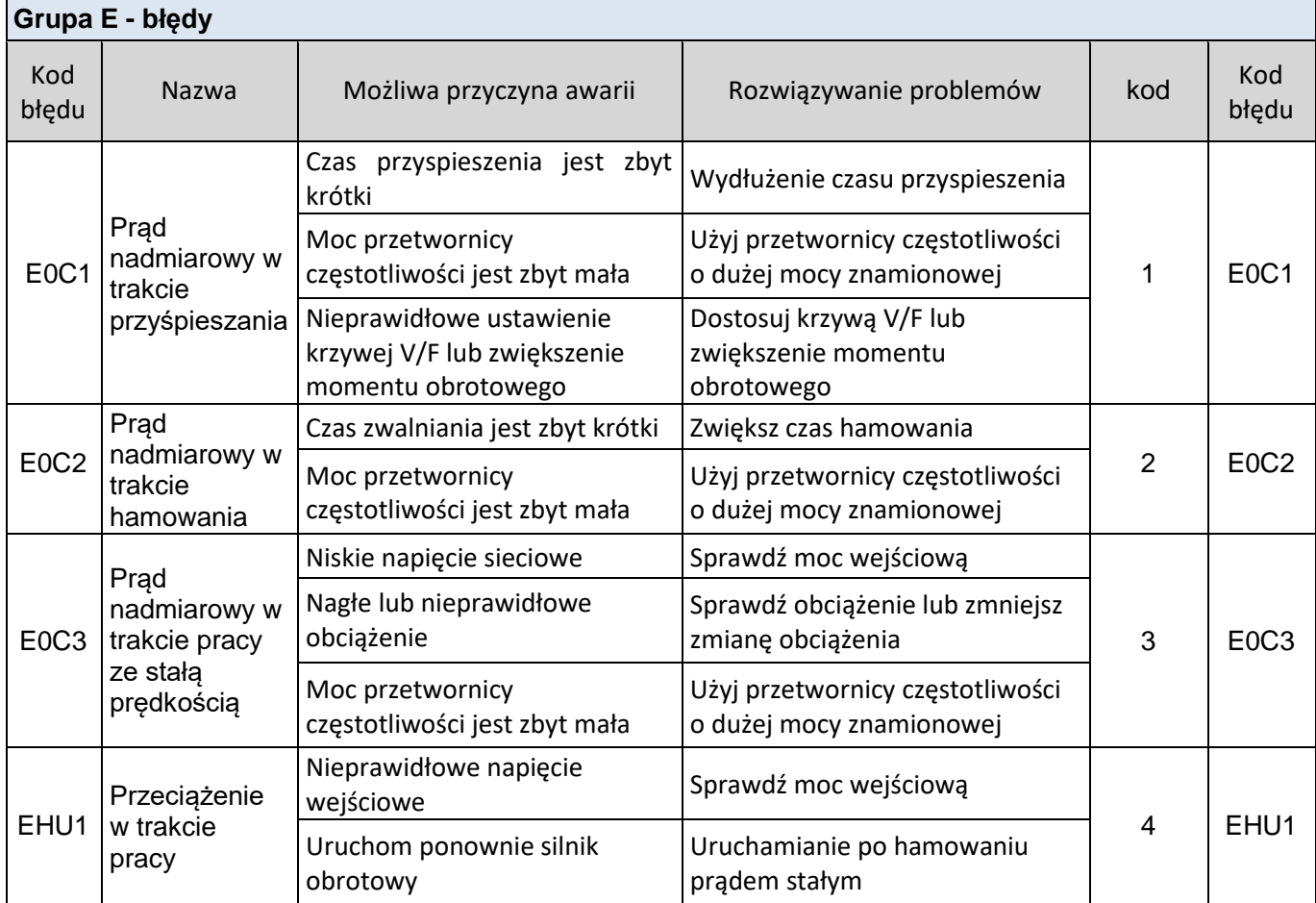

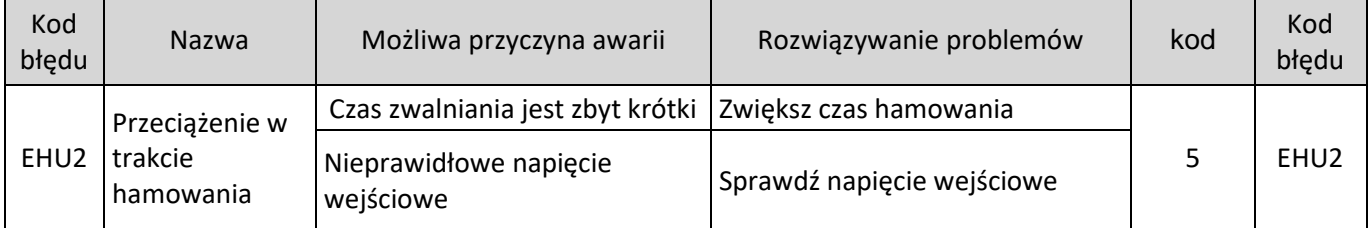

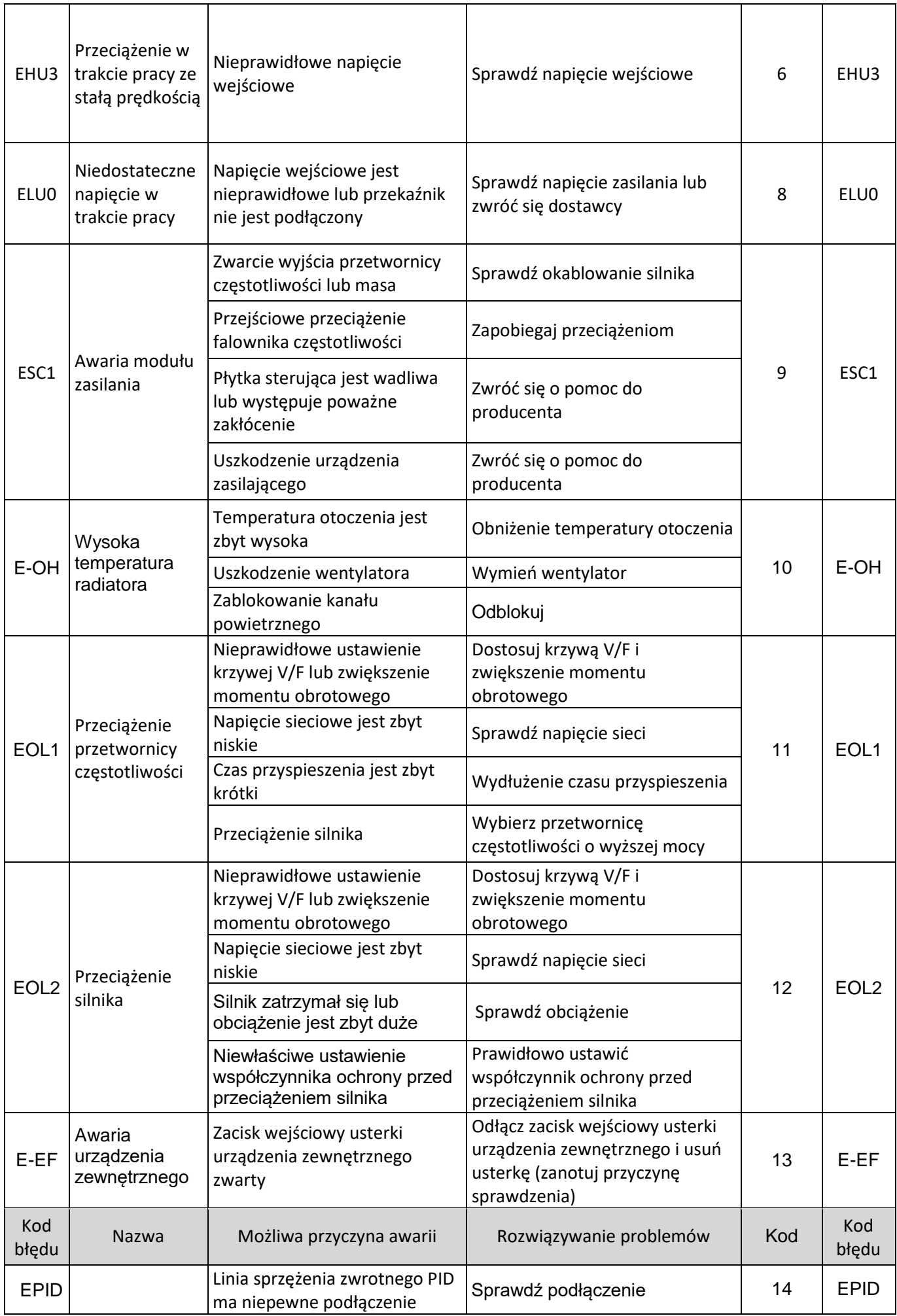

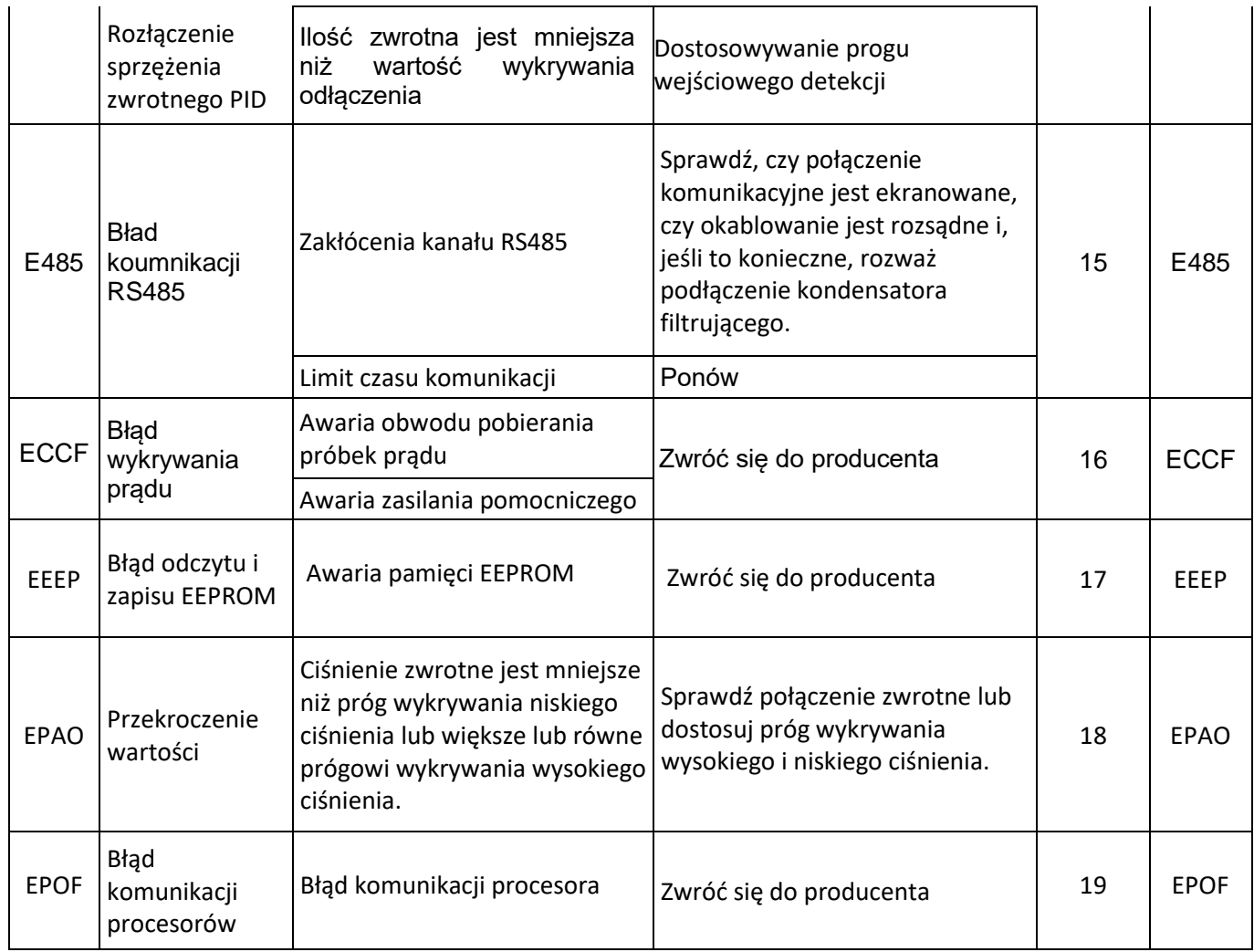

# **KOMUNIKACJA**

Poniższe dane są wszystkie w formacie szesnastkowym.

#### Tryb RTU i format

W przypadku komunikacji kontrolera w trybie RTU w protokole Modbus, każde 8 bitów informacji jest podzielone na dwie 4-bitowe znaki szesnastkowe. Główną zaletą tego trybu jest fakt, że słowo przesyłane jest przy takiej samej szybkości transmisji (baud rate), co w trybie ASCII, ale gęstość znaków jest wyższa, a każda wiadomość musi być przesyłana ciągle.

(1) Format każtego bajtu w trybie RTU

System kodowania: 8-bitowy binarny, szesnastkowy 0-9, A-F.

Bit danych: 1 bit początkowy, 8 bitów danych (niskobitowe na początku), 1 bit zakończenia, opcjonalny bit parzystości (patrz na ramkę danych RTU jako na diagram sekwencji). Obszar sprawdzania błędów: Cykliczna suma kontrolna (CRC)."

Mapa bitowa ramki danych RTU Z parzystością

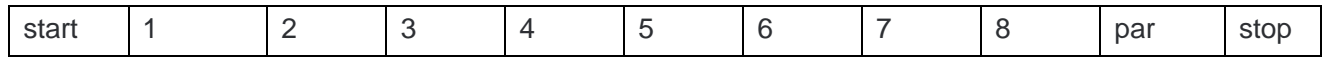

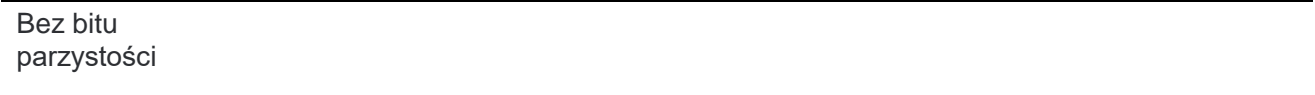

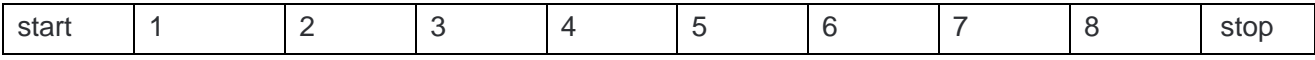

### 2. Opis kodu funkcji odczytu i zapisu

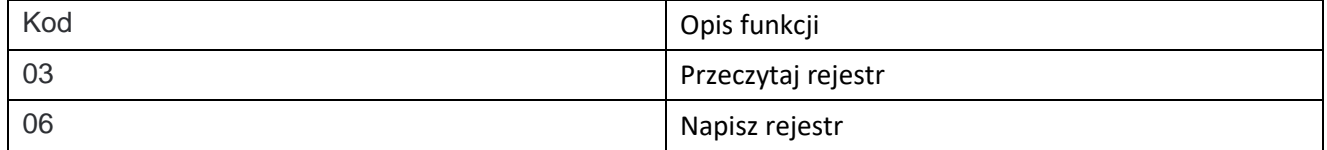

### Opis adresu parametru w komunikacji

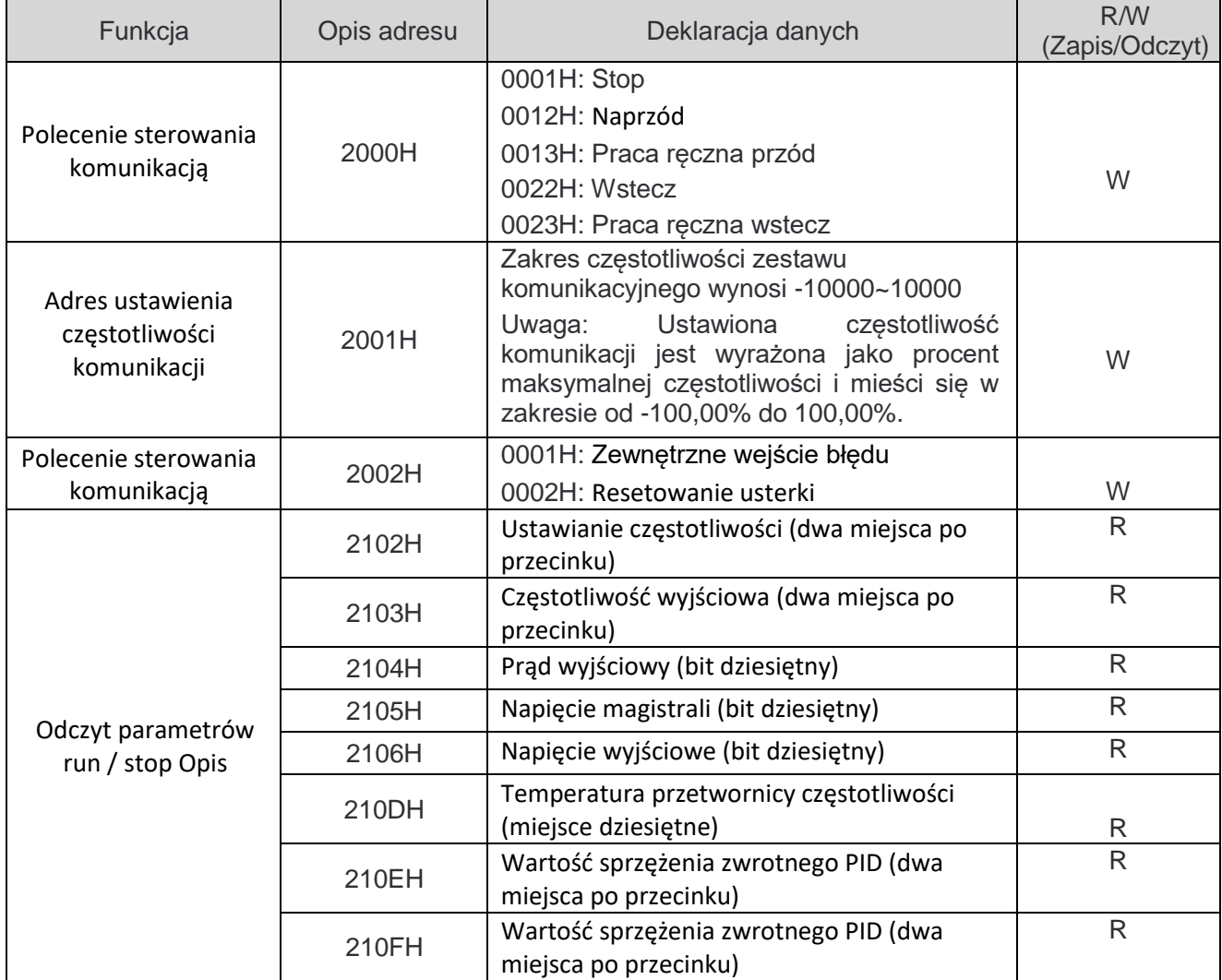

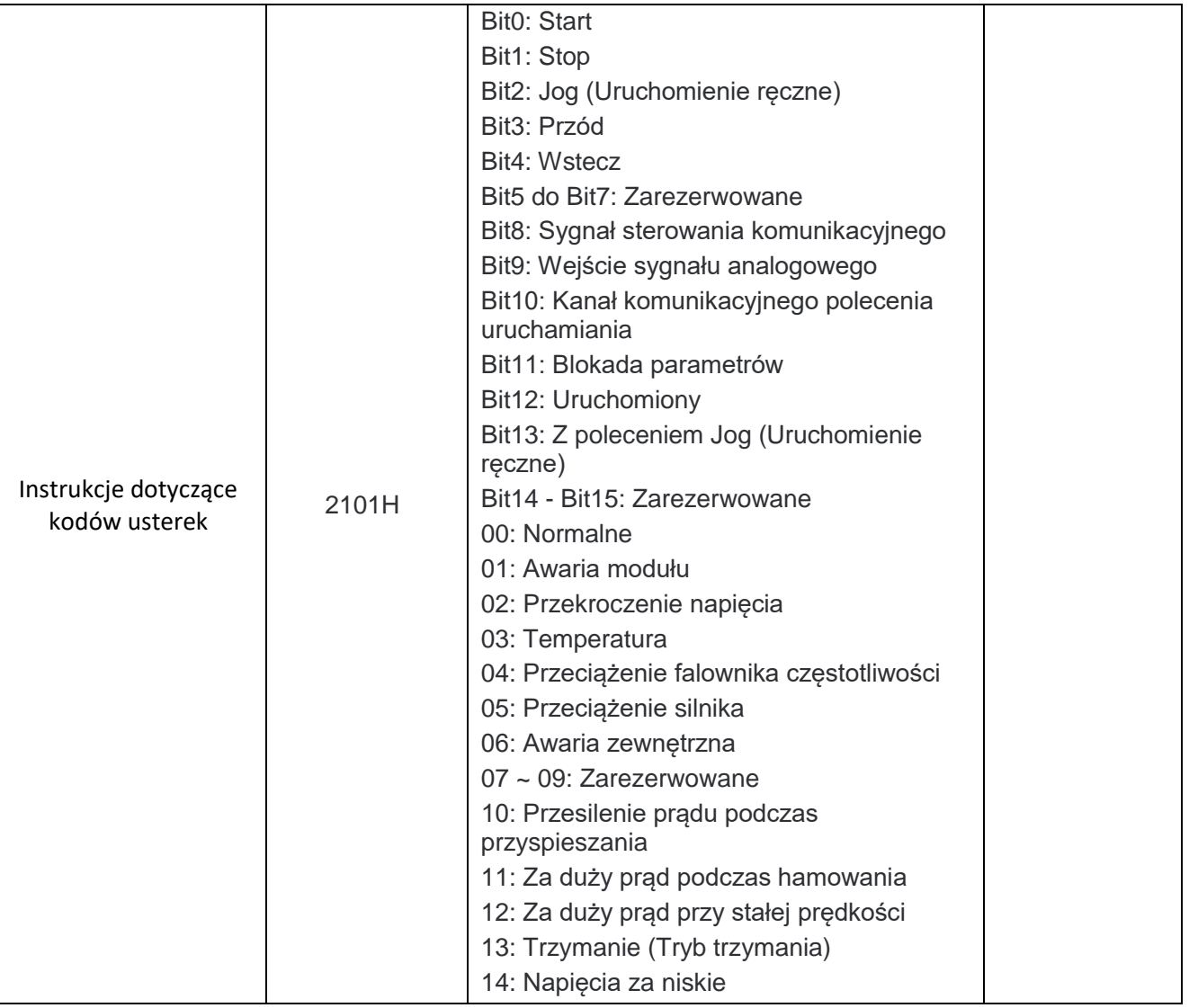

3. Format ramki informacyjnej trybu funkcjonalnego odczytu zapytania.

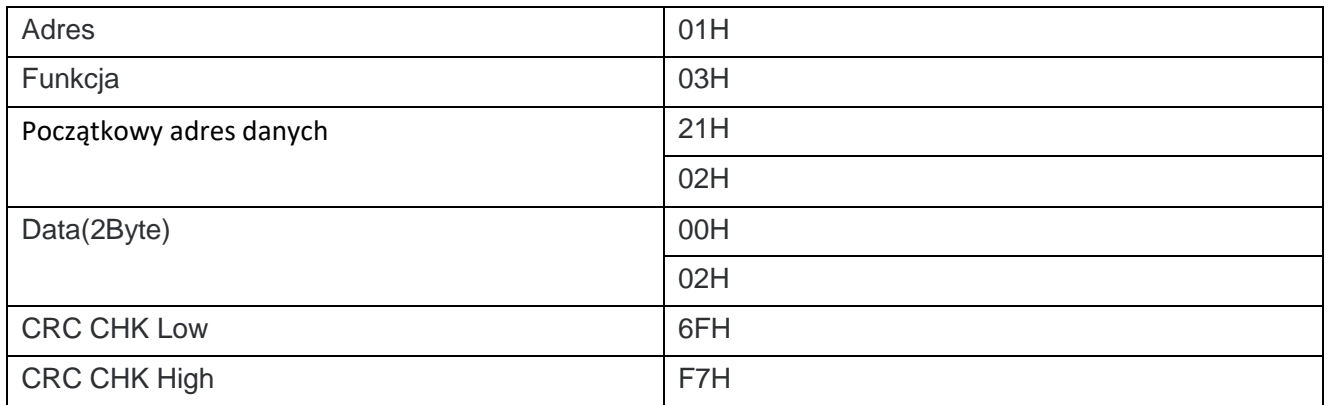

Ta sekcja analizy danych obejmuje:

- Adres falownika VFD: 01H (zapisane w systemie szesnastkowym).

- Kod funkcji odczytu: 03H (zapisane w systemie szesnastkowym).

- Adres początkowy: 2102H (zapisane w systemie szesnastkowym).

- Liczba adresów do odczytu: 0002H (zapisane w systemie szesnastkowym).

- Kod CRC 16-bitowy: F76FH (zapisane w systemie szesnastkowym).

Format ramki informacji o odpowiedzi:

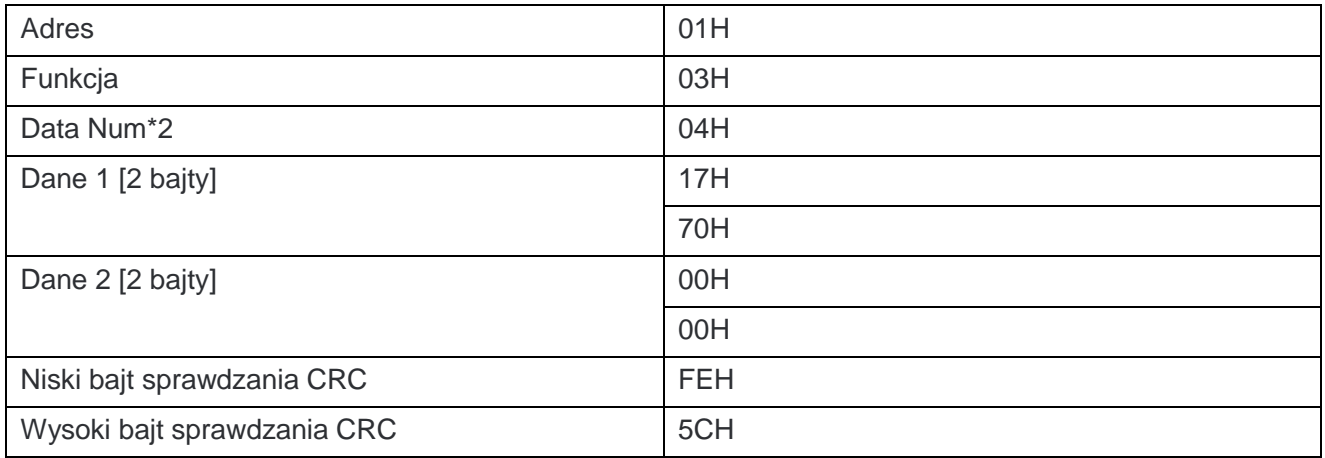

Ta sekcja analizy danych obejmuje:

- Adres falownika VFD: 01H (zapisane w systemie szesnastkowym).

- Kod funkcji odczytu: 03H (zapisane w systemie szesnastkowym).

- Produkt dwukrotności odczytu: 04H (zapisane w systemie szesnastkowym).

- Odczyt danych pod adresem 2102H (częstotliwość ustawiona): 1770H (zapisane w systemie szesnastkowym).

- Odczyt danych pod adresem 2103H (częstotliwość wyjściowa): 0000H (zapisane w systemie szesnastkowym).

- Kod CRC 16-bitowy: 5CFEH (zapisane w systemie szesnastkowym).

#### 5. 06H Tryb funkcji zapisu

Format ramki informacyjnej zapytania.

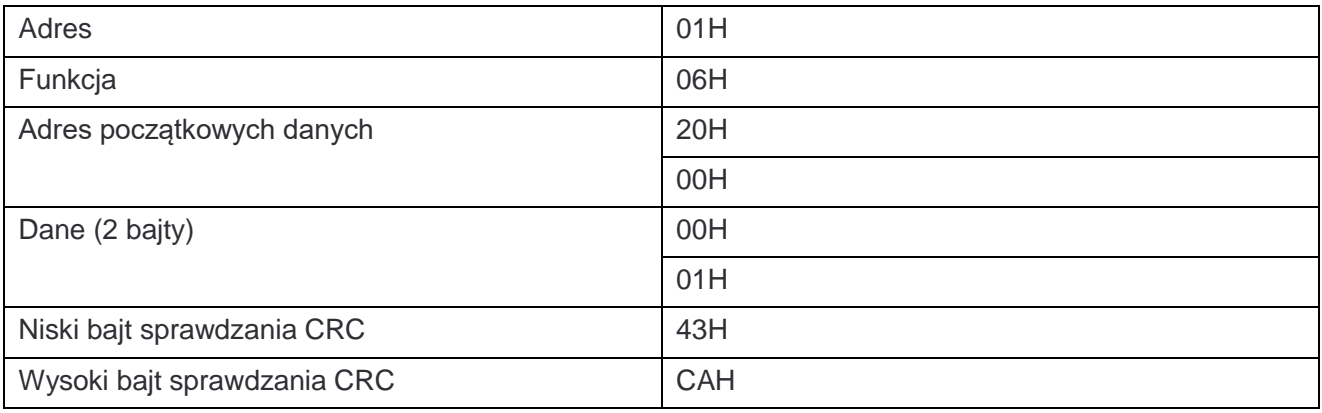

Ta sekcja analizy danych obejmuje:

- Adres falownika VFD: 01H (zapisane w systemie szesnastkowym).

- Kod funkcji zapisu: 06H (zapisane w systemie szesnastkowym).
- Adres komendy sterowania: 2000H (zapisane w systemie szesnastkowym).
- Komenda zatrzymania: 0001H (zapisane w systemie szesnastkowym).
- Kod CRC 16-bitowy: 43CAH (zapisane w systemie szesnastkowym).

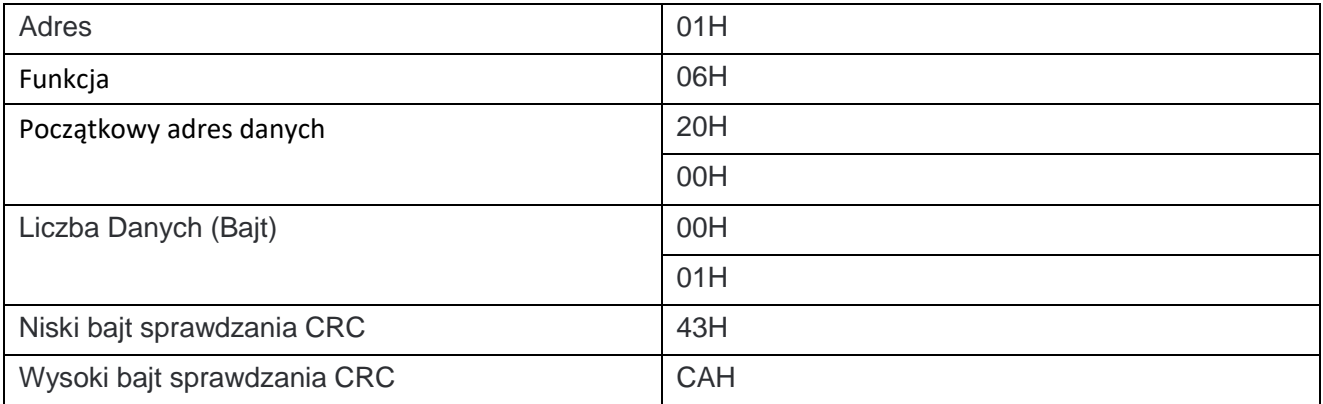

Ta sekcja analizy danych: zwraca te same dane wejściowe, jeśli jest ustawiona poprawnie.